# Western University [Scholarship@Western](https://ir.lib.uwo.ca/)

[Electronic Thesis and Dissertation Repository](https://ir.lib.uwo.ca/etd)

12-16-2016 12:00 AM

# Analysis of 3D Cone-Beam CT Image Reconstruction Performance on a FPGA

Devin Held, The University of Western Ontario

Supervisor: Michael Bauer, The University of Western Ontario A thesis submitted in partial fulfillment of the requirements for the Master of Science degree in Computer Science © Devin Held 2016

Follow this and additional works at: [https://ir.lib.uwo.ca/etd](https://ir.lib.uwo.ca/etd?utm_source=ir.lib.uwo.ca%2Fetd%2F4349&utm_medium=PDF&utm_campaign=PDFCoverPages)  Part of the [Hardware Systems Commons,](http://network.bepress.com/hgg/discipline/263?utm_source=ir.lib.uwo.ca%2Fetd%2F4349&utm_medium=PDF&utm_campaign=PDFCoverPages) [Software Engineering Commons](http://network.bepress.com/hgg/discipline/150?utm_source=ir.lib.uwo.ca%2Fetd%2F4349&utm_medium=PDF&utm_campaign=PDFCoverPages), and the [Theory and](http://network.bepress.com/hgg/discipline/151?utm_source=ir.lib.uwo.ca%2Fetd%2F4349&utm_medium=PDF&utm_campaign=PDFCoverPages) [Algorithms Commons](http://network.bepress.com/hgg/discipline/151?utm_source=ir.lib.uwo.ca%2Fetd%2F4349&utm_medium=PDF&utm_campaign=PDFCoverPages)

#### Recommended Citation

Held, Devin, "Analysis of 3D Cone-Beam CT Image Reconstruction Performance on a FPGA" (2016). Electronic Thesis and Dissertation Repository. 4349. [https://ir.lib.uwo.ca/etd/4349](https://ir.lib.uwo.ca/etd/4349?utm_source=ir.lib.uwo.ca%2Fetd%2F4349&utm_medium=PDF&utm_campaign=PDFCoverPages)

This Dissertation/Thesis is brought to you for free and open access by Scholarship@Western. It has been accepted for inclusion in Electronic Thesis and Dissertation Repository by an authorized administrator of Scholarship@Western. For more information, please contact [wlswadmin@uwo.ca.](mailto:wlswadmin@uwo.ca)

# Abstract

<span id="page-1-0"></span>Efficient and accurate tomographic image reconstruction has been an intensive topic of research due to the increasing everyday usage in areas such as radiology, biology, and materials science. Computed tomography (CT) scans are used to analyze internal structures through capture of xray images. Cone-beam CT scans project a cone-shaped x-ray to capture 2D image data from a single focal point, rotating around the object. CT scans are prone to multiple artifacts, including motion blur, streaks, and pixel irregularities, therefore must be run through image reconstruction software to reduce visual artifacts. The most common algorithm used is the Feldkamp, Davis, and Kress (FDK) backprojection algorithm. The algorithm is computationally intensive due to the  $O(n^4)$  backprojection step, running slowly with large CT data files on CPUs, but exceptionally well on GPUs due to the parallel nature of the algorithm. This thesis will analyze the performance of 3D cone-beam CT image reconstruction implemented in OpenCL on a FPGA embedded into a Power System.

<span id="page-1-1"></span>Keywords Image reconstruction, image processing, FPGA, Power8, cone-beam CT, GPU

# Acknowledgments

<span id="page-2-0"></span>I would like to thank my supervisor, Michael Bauer, for his guidance on my thesis and throughout my master's degree. I would also like to acknowledge Sean Wagner and James Ooi from IBM for setting up the necessary hardware required and their assistance and troubleshooting help with the Altera OpenCL SDK and FPGAs.

# **Table of Contents**

<span id="page-3-0"></span>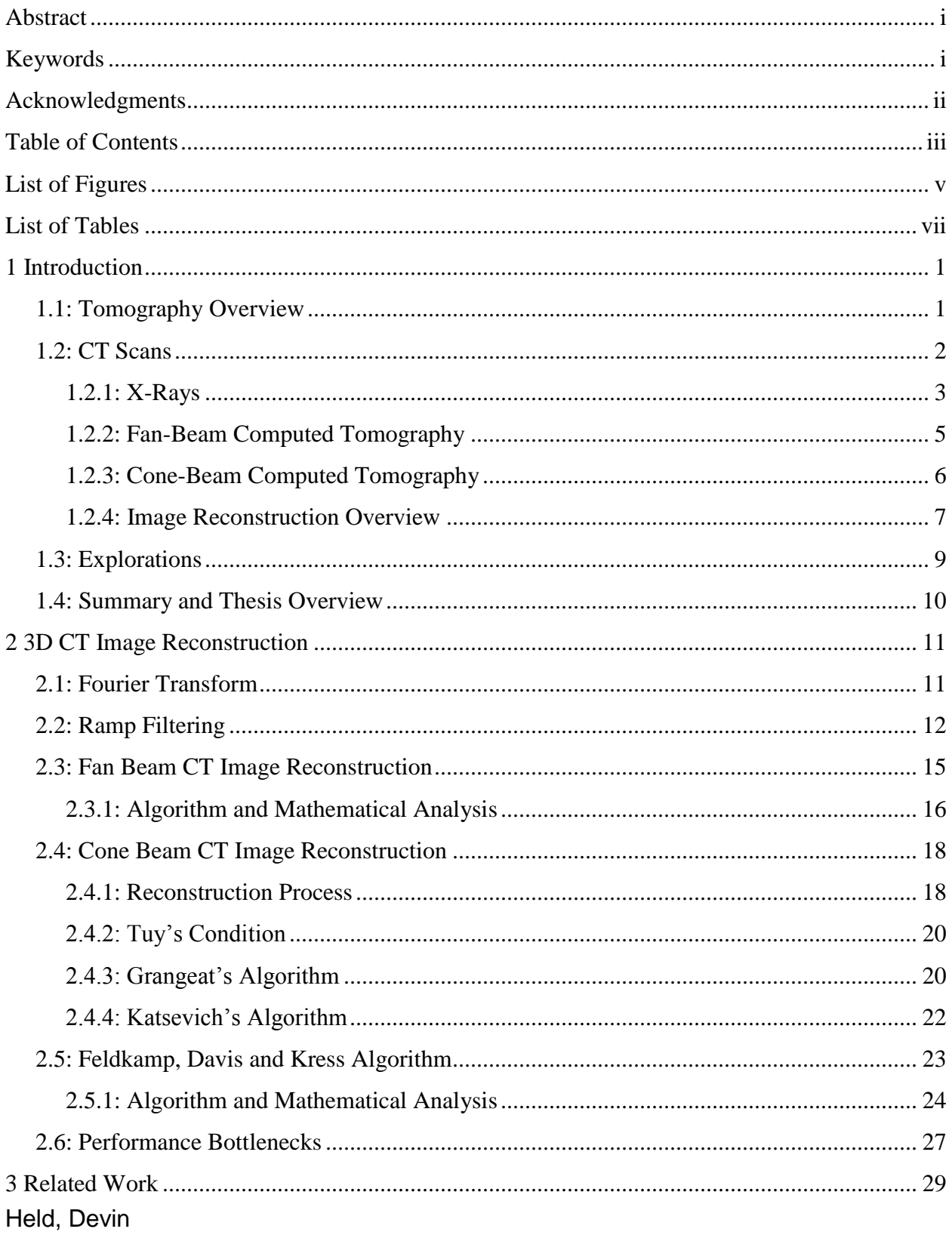

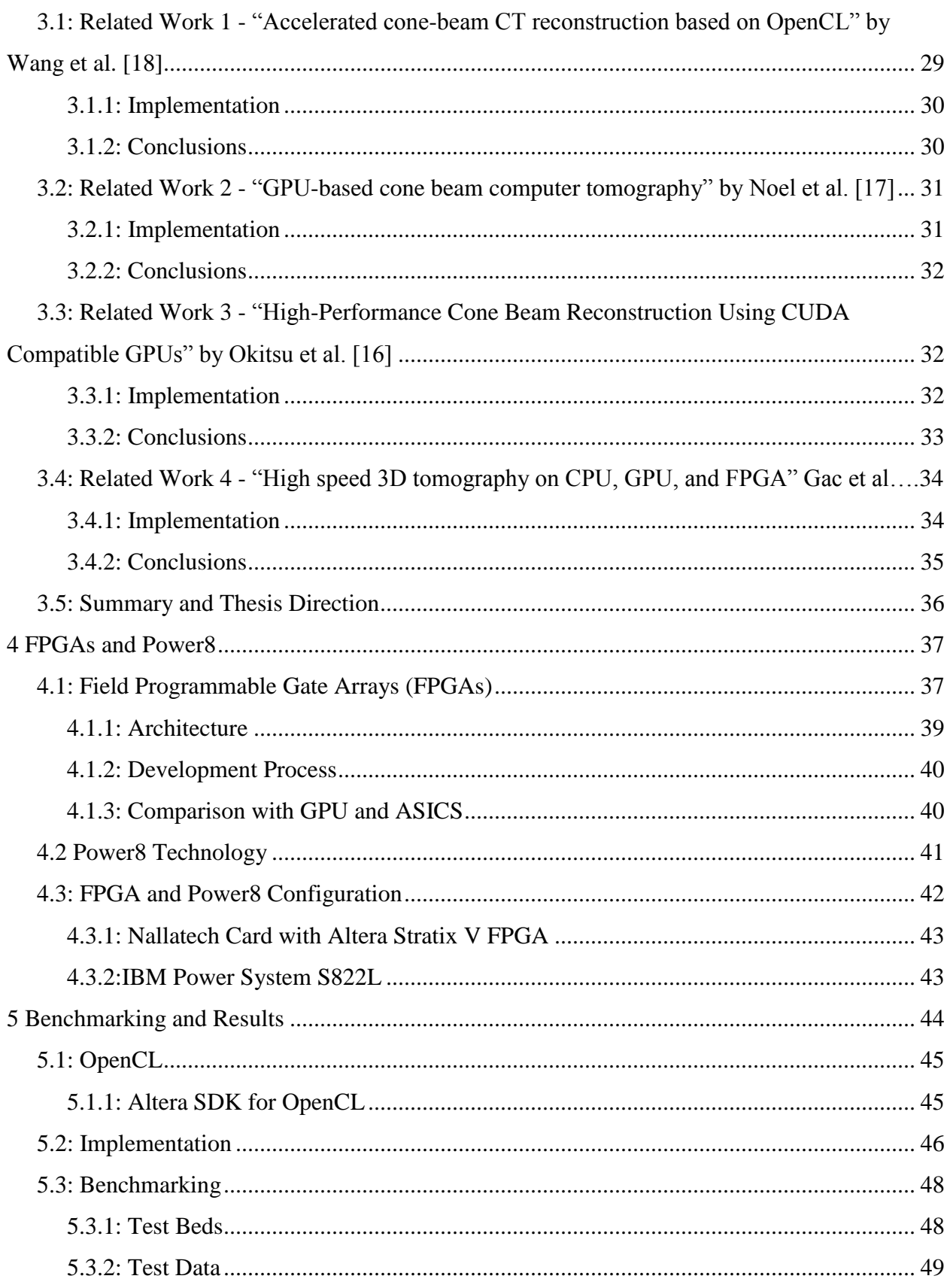

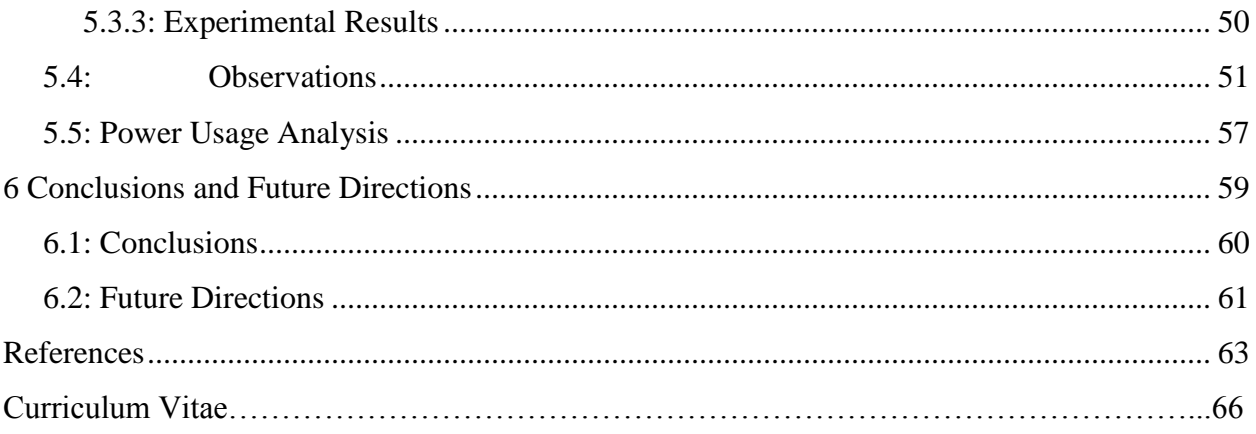

# <span id="page-5-0"></span>List of Figures

- Figure 1: CT Scan of Human Brain [\(innerbody.com\)](http://innerbody.com/)
- Figure 2: Fan-Beam and Cone-Beam Projections (J. Can Dental Association)
- Figure 3: Fan-Beam CT System [\(www.mathworks.com\)](http://www.mathworks.com/)
- Figure 4: Cone-Beam CT System [\(opticalengineering.spiedigitallibrary.org\)](http://opticalengineering.spiedigitallibrary.org/)
- Figure 5: Fourier Transform Equations (Credit: [roymech.co.uk\)](http://roymech.co.uk/)
- Figure 6: (a) Original image, (b) unfiltered back projected image, and (c) ramp filtered image.

(Credit: [www.clear.rice.edu](http://www.clear.rice.edu/))

Figure 7: Fan-Beam computed tomography (Credit: Journal of Nuclear Medicine and Technology)

- Figure 8: Fan-beam coordinate system (Credit: Zeng et al. [20])
- Figure 9: Steps in the reconstruction process (Credit: Scarfe et al. [13])
- Figure 10: Fan-Beam Reconstruction Formula (Credit: Zeng et al. [20])
- Figure 11: Tuy's Condition (Credit: Zeng et al. [20])
- Figure 12: Grangeat's Algorithm Visual Aid (Credit: Zeng et al. [20])
- Figure 13: Helical orbit used in Katsevich's Algorithm (Credit: Zeng et al. [20])
- Figure 14: Feldkamp Algorithm Visual (Credit: Zeng et al. [20])
- Figure 15: Cone-Beam Coordinate System (Credit: Zeng et al. [20])
- Figure 16: FDK Reconstruction Algorithm (Credit: Zeng et al. [20])
- Figure 17: Volume Data Subrow Parallization (Credit: Noel et al. [17])
- Figure 18: Proposed Optimization Method on GPUs (Okitsu et. al [16])
- Figure 19: FPGA Evaluation System (Credit: Gac et al. [19])
- Figure 20: Altera Stratix V Chip (Credit: Altera)
- Figure 21: Block Diagram of FPGA Board (Credit: [rfwireless-world.com\)](http://rfwireless-world.com/)
- Figure 22: Power8 Specs (Credit: IBM)
- Figure 23: Altera SDK for OpenCL Proces (Credit: [altera.com\)](http://altera.com/)
- Figure 24: Shepp Logan Phantom (Generated from MatLab)
- Figure 25: CPU vs. GPU  $256<sup>3</sup>$  Phantom Image Run Times
- Figure 26: CPU vs. GPU 512<sup>3</sup> Phantom Image Run Times
- Figure 27: CPU vs. FPGA 256<sup>3</sup> Phantom Image Run Times
- Figure 28: CPU vs. FPGA 512<sup>3</sup> Phantom Image Run Times
- Figure 29: GPU vs. FPGA 256<sup>3</sup> Phantom Image Run Times

Held, Devin

Figure 30: GPU vs. FPGA 512<sup>3</sup> Phantom Image Run Times

Figure 31: CPU vs. GPU vs. FPGA 256<sup>3</sup> Phantom Image Run Times

Figure 32: CPU vs. GPU vs. FPGA 512<sup>3</sup> Phantom Image Run Times

<span id="page-7-0"></span>List of Tables

Table 1: Description of General 2D Image Reconstruction Table 2: Description of Feldkamp et al. Algorithm Table 3: Implementation Pseudo Code Table 4: Test Bed Specifications Table 5: Watts per Device Table 6: Estimated Energy Usage

# Chapter 1

# <span id="page-9-0"></span>1 Introduction

Efficient and accurate tomographic image reconstruction has been an intensive topic of research due to its increasing everyday use in areas such as radiology, biology, and materials science. The capture of tomographic images allows specialists to feed CT image data through a software application, run computationally intensive image processing algorithms on the images, and reconstruct a three dimensional image with reduced pixel irregularities. This is frequently used in medical areas through the use of x-ray computed tomography (CT) scans in order to analyze specific internal structures and to provide more informative views of internal areas of interest.

CT scanners record x-ray image data through a variety of approaches including fan-beam and cone-beam computed tomography, providing different techniques to section image slices. Details of both tomography types are described in subsequent sections. By far, the most computationally intensive task is reconstructing the image slices. It not only takes quite a bit of time to run the specific algorithms, but it requires a powerful machine to execute the operations. Such operations are time consuming on the central processing unit (CPU) of a computer, thus implementations on accelerators such as a graphics processing unit (GPU) or a fieldprogrammable gate array (FPGA) are popular areas of research for these types of tasks. Accelerators have the ability of reducing the run time of operations because they essentially offload a lot of the computations from the CPU to the accelerator themselves.

Through tomographic images and image processing software, computed tomography is able to provide specialists with detailed information regarding an area of interest and assist in identifying underlying medical problems unclear in a single x-ray image. There are medical scenarios where time is of the essence, and researching more efficient ways to run the image reconstruction on sets of CT image slices deems itself an important area of research.

## <span id="page-9-1"></span>1.1: Tomography Overview

Tomography, directly meaning "slice imaging", involves the capture of two dimensional images in sections through movement of the camera source around a three dimensional object.

These sectioned images are called projections, and are fed through specific image reconstruction applications to process the final image. Tomographic images are essential in medical and nondestructive testing scenarios because they capture accurate and informative views of both the internal human body and other objects.

Classical tomography has quite the interesting history, as it has been claimed that ten people independently invented tomography over a ten year period beginning in 1921 [5]. None of those ten people had any idea what the other nine were doing during those times, and when it was discovered that they all had in fact invented the same things, there were arguments about who invented and patented the idea first, which lead to the news of the invention reaching worldwide awareness [5]. After many disputes regarding the issue, people are lead to believe that the fundamental beginnings to the invention of tomography was indirectly invented in 1914 by Karol Mayer, who used camera motion to sharpen and blur parts of the images based on distance from the focal point [5,6].

Today, tomography involves taking many images from different angles in regards to a focal point. Types of tomographic images, called tomograms, include hydraulic tomography, magnetic particle imaging, and CT scans. These tomograms provide informative views to diagnose problems within the area of interest. The use of tomograms is diverse across many areas of study, and is therefore an important technology in modern society.

## <span id="page-10-0"></span>1.2: CT Scans

After the first computed tomography (CT) scanner was released in 1971, it was quickly described as the "greatest diagnostic discovery since x-rays themselves in 1895" [5]. A CT scan is an essential tool used to produce informative three dimensional images internal views of an object, most commonly used in medical applications to study specific parts of the body. They can be used to diagnose particular injuries, diseases, tumours, and many other problems within the body. In 2012, the Canadian Institute for Health Information released data that concluded 4.4 million CT scans were performed in Canada alone on the available 510 CT Scanners, dramatically increasing in usage from previous decades [1]. The high usage volumes in Canada alone are means for exploring more effective ways to analyze CT images.

Patients typically undress and put on a hospital gown before scan. They are also typically instructed to fast before for some time before the scan. At the time of the scan, the patient will lay on a flat table attached to the CT scanner and may be given a "contrast material" introduced to the body through a vein or a joint in order to highlight certain areas better under the CT scanner. The patient must lay very still within the CT scanner to avoid noise and error within the images taken. Each image takes half a second to acquire [4] as the scanner rotates and takes tomographic slice images through the use of x-rays.

#### <span id="page-11-0"></span>1.2.1: X-Rays

CT scans use x-ray images to generate the tomographic slice images. X-rays are a type of electromagnetic radiation with higher energy than visible light and therefore have the ability to travel through various types objects to provide a means of "seeing" the internal structures. In medical applications, x-rays pass through our bodies, allowing film to capture projections of internal structures. This is due to tissues and organs absorbing varying levels of the x-rays, depending on the radiological density, as determined by material density and also the number on the atomic scale. [2] X-rays produce a clear visual of bone structures, but are two dimensional and therefore much information is lost in the image. CT scans minimize this information loss through using x-rays to create image slices of a three dimensional object. Figure 1 displays CT scan image slices from the base to the top of a human brain, demonstrating the highly informative images the CT scan generates through the use of x-rays.

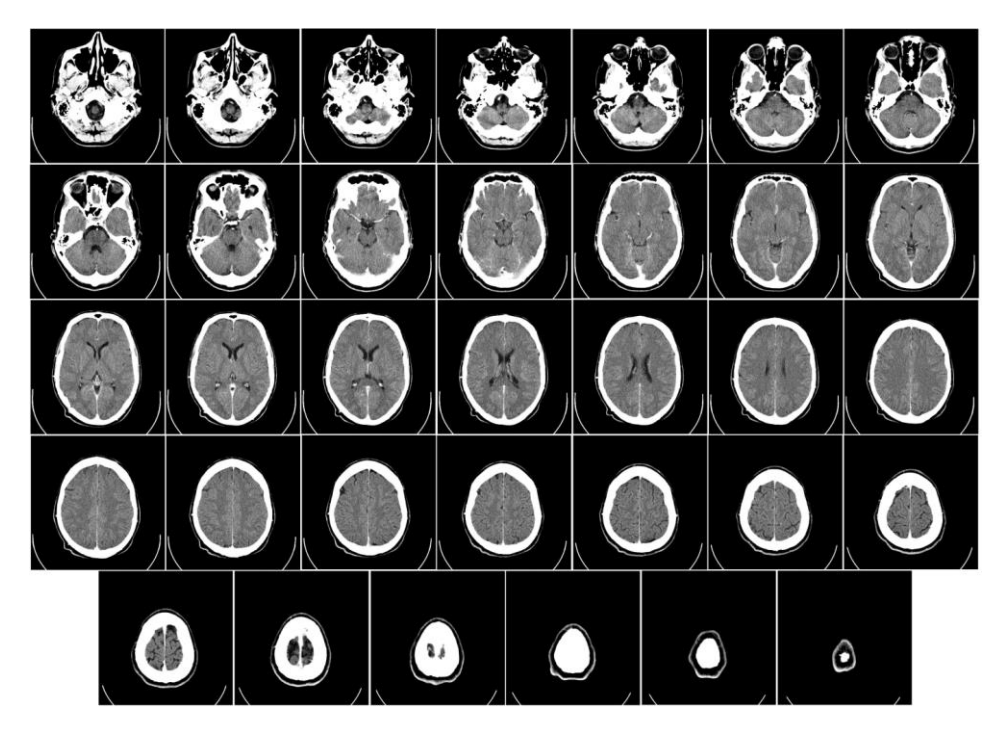

**Figure 1 (Credit: [innerbody.com\)](http://innerbody.com/)**

In CT scans, x-rays are not stationary. The x-rays are rotated about an axis, continuously gathering information about a patient's body through a certain focal point. This data is run through a software program in order to create two dimensional slice images, which can later be combined to create the three dimensional image representation; the software enables certain filtering operations to be run on the images.

X-ray images are taken from a single source, diverging in either a fan-beam or conebeam shape as they rotate about a fixed point and record data from different angles. To visualize these beams, the difference between how fan-beam and cone-beam take tomograms is displayed in Figure 2, and will be further discussed in the following sections.

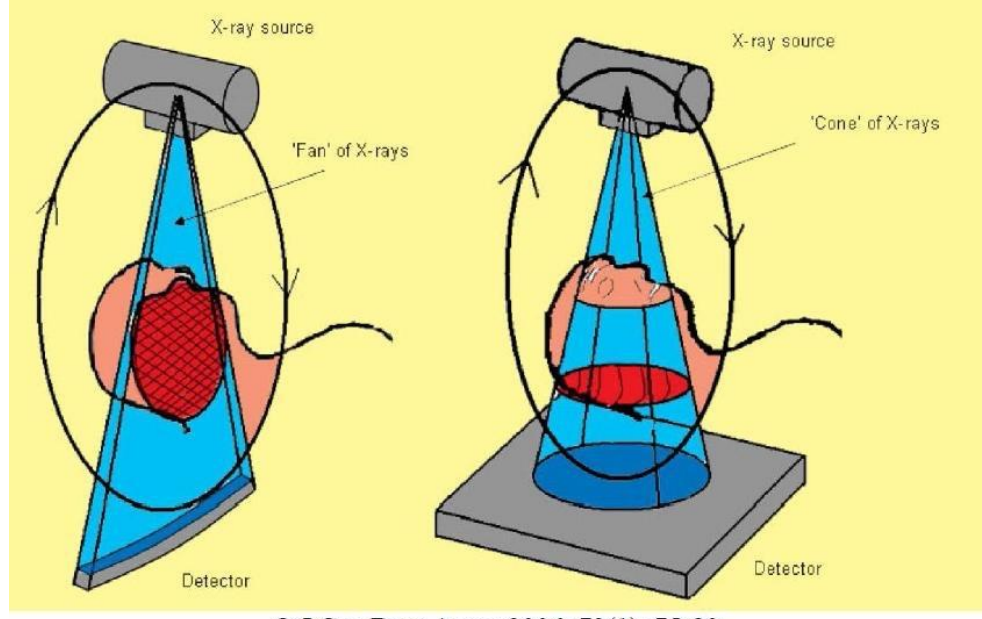

© J Can Dent Assoc 2006; 72(1); 75-80

**Figure 2 (Credit: J. Can Dental Association).**

Once a single x-ray image is taken at a specific angle, the data is sent to the specialist's computer in order to run reconstruction algorithms to essentially improve the image quality and recreate the two or three dimensional images, as described in detail in Chapter 2. After all images are successfully taken, the radiologist must wait for the computationally intensive reconstruction process to complete before analyzing the results from the CT scan. Depending on the number of image slices, image quality, and hardware used to reconstruct the images, this process has potential to take a long time to fully compute.

## <span id="page-13-0"></span>1.2.2: Fan-Beam Computed Tomography

In x-ray CT scans, fan-beam imagery is a quite common approach to the projection geometry implementation [11]. The x-ray focal point is displayed as the 'Source' in Figure 3, angling out to create a fan shape before hitting the sensors on the opposite side. It is also important to note that the fan-beam rotates about the centre pixel, and 'D' represents the length from the focal point (source) to the centre pixel in Figure 3. Data is gathered using this narrow fan-beam, slightly changing the angle of the source to collect data from many slices. After data is collected, the image slices are then compiled to create two dimensional representations of parts of the object.

Held, Devin

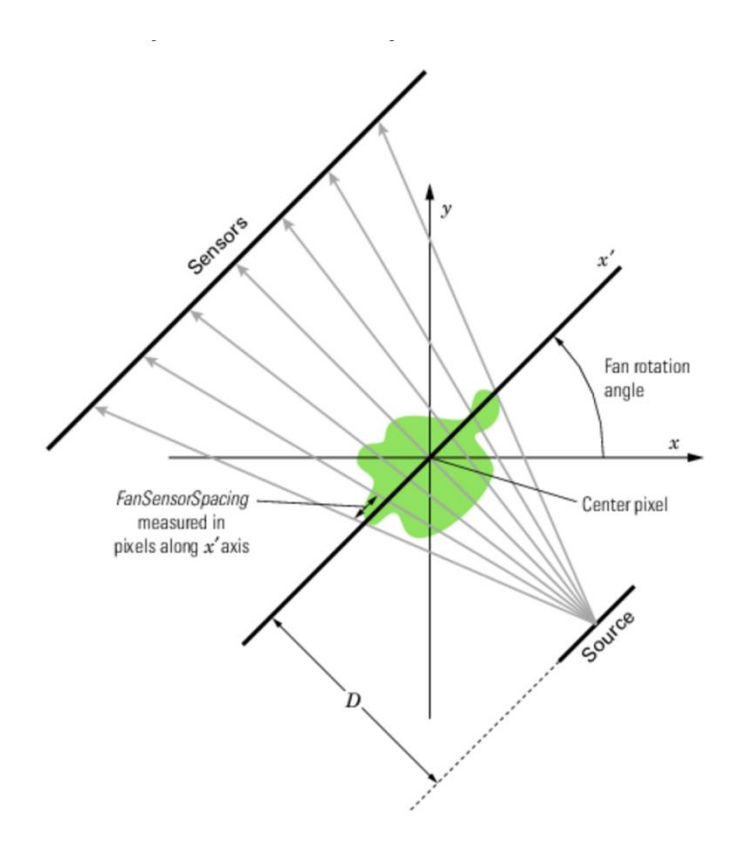

**Figure 3: Fan-Beam CT System (Credit: [www.mathworks.com\)](http://www.mathworks.com/)**

A disadvantage of fan-beam imaging is that part of the image data may be truncated due to the limited field of view from the magnification factor, causing *spikes* and other artifacts around the edges of the image. [10].

## <span id="page-14-0"></span>1.2.3: Cone-Beam Computed Tomography

Unlike the thin fan-beam geometry, cone-beam geometry immediately captures a two dimensional image through a three dimensional x-ray beam, which scans in the shape of a cone. The x-ray tube and detector rotate about the object of interest, as displayed in Figure 4. This three dimensional beam proves efficient as at most one rotation around the object provides enough information to reconstruct a three dimensional image. [12]

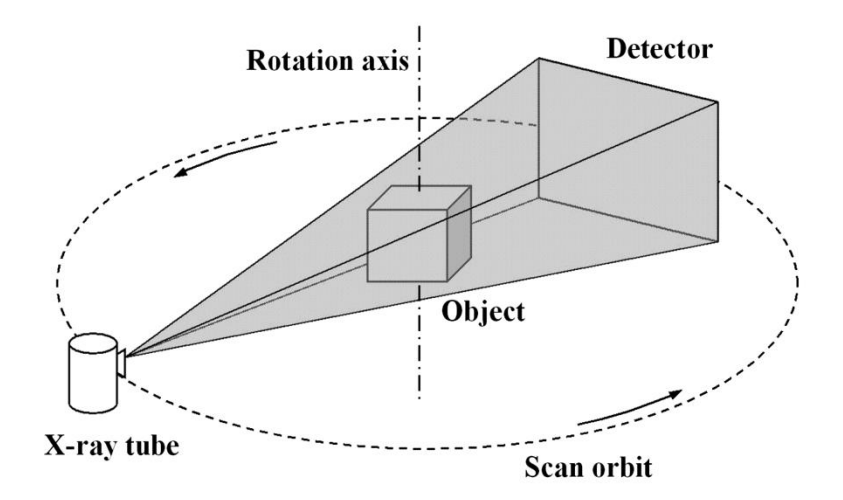

**Figure 4: Cone-Beam CT System (Credit: opticalengineering)**

The rapid acquisition of information causes cone-beam projections to be more favourable than fan-beam projections due to the shorter procedure time and therefore less possibility of quality loss due to patient movement. [13] The shorter procedure time also limits the patient's exposure to radiation. The ability to capture two dimensional images in a single attempt provides higher quality images than the fan-beam x-ray geometry.

### <span id="page-15-0"></span>1.2.4: Image Reconstruction Overview

The image reconstruction process involves generating images from the x-ray data collected during the CT scan process, improving image quality through intense mathematical computations. X-ray images taken through either fan-beam or cone-beam tomography risk discrepancies called *artifacts.* These artifacts are described as errors between the numbers evaluated during the CT scan and the exact attenuation coefficients, which when summarized is the amount of the x-ray beam that is absorbed in the object's material per unit of area. This discrepancy is unacceptable because certain organs, bones, or tissues within the x-ray may appear brighter or darker depending on the variation of the calculated attenuation values compared with the exact coefficients.

There are many ways artifacts can appear in generated x-ray images, including errors due to physics, patients, and scanner hardware inconsistencies [7,8]. Artifacts caused by physics include:

*beam hardening* - bands or streaks between objects caused by photons with a low energy profile. These photons absorb energy quicker than the higher energy profile photons;

*under-sampling* - loss of information due to too large of an angle change between x-ray images;

*photon starvation* - in areas with concentrated bones, such as the shoulders or knees, the x-ray beam struggles to pass through the areas due to the high attenuation levels. This causes minimal photons to reach the detector on the other side of the x-ray and thus causes noisy images to output [7].

Such errors caused by physics can be reduced through manufacturer supplied software which hardens the beam prior to scanning the x-ray, as well as the radiologist avoiding certain angles in areas with high bone concentration.

Patient artifacts are caused by the patient themselves, and cannot be prevented by the radiologist. The radiologist must ensure the patient understands the procedure well before beginning the CT scan. Patient artifacts include:

*metallic objects* - if a patient happens to have a metallic object on them, streaks and incomplete x-rays may result due to the inability of the x-ray beam to scan through such materials;

*motion* - both voluntary and involuntary movement of a patient during the scan can lead to imperfections in the x-ray images;

*scan field* - the x-ray can only reach a certain area to be able to record accurate information, so if a patient is outside of the scan field, the image may be incomplete or have imperfections. [7,8]

These type of errors can be corrected through filtering and deblurring the images through image processing algorithms, as well as apply anti-movement restraints prior to taking the images.

Finally, scanner hardware artifacts become issues if the scanner is out of calibration, possibly causing rings to appear in the x-ray images. The presence of rings could potentially lead to false diagnosis and hide the underlying medical condition. These types of artifacts can only be fixed through recalibration of the system. [7]

A further step to 3D image reconstruction is to essentially stack the filtered two dimensional x-ray images to create the three dimensional representation of the object of interest. Through the use of medical imaging software, the specialist is able to view the object in three dimensional space, thus able to analyze the object as if an invasive procedure occurred. This aids in the diagnosis of medical problems, and can give the specialist a better understanding of what is happening inside a patient's body.

### <span id="page-17-0"></span>1.3: Explorations

Three dimensional CT scan image filtering and reconstruction require an immense amount of computational power, which can make running such a program solely on the CPU inadequate. Due to the size of the detailed x-ray slices taken during a CT scan, an exceptionally large amount of data must be processed as efficiently as possible. This presents a challenge as a result of the mathematical computations that must be performed on every pixel, or *voxel*, of each tomographic image slice. Both radiologists and patients are keen to know the results as soon as possible, and in some cases, time is of the essence. Therefore, exploring ways to make this process run as efficiently as possible is a priority.

The incorporation of the graphics processing unit (GPU) is a valuable choice to increase computational efficiency. GPUs are highly efficient in image processing due to their parallel structure, which allows more data to be analyzed at any given time. These components are either built onto the motherboard or a video card in the average personal computer, providing immense speedups to video graphic power and streaming floating point computation power.

Another accelerator, field-programmable gate array (FPGA) also works alongside the CPU in order to offload computations and increase program efficiency. The FPGA is not typically built into workstation desktops, unlike the GPU. They perform instructions directly on the hardware unlike the GPU which performs instructions on the software. FPGAs are an interesting component to develop efficient algorithms on due to low energy consumption by these devices [9]. This makes them a valuable alternative to explore as they can run with low power usage if needed in remote locations. No research has been done on the particular problem of 3D CT scan image reconstruction on the FPGA compared to the work done on the GPU. In particular, the use of Power8 processors to enhance memory transfer efficiency has not been explored, potentially due to availability and cost of such processors.

With the assistance of IBM's Power8 processing technology, there is potential for the problem of 3D CT scan image reconstruction to speedup dramatically, thus making it an interesting and valuable topic of research. Power8 technology has efficient memory transfer capabilities due to both CAPI and Centaur (described in detail in chapter 4), possibly reducing the memory transfer bottleneck from computing the reconstruction on an external accelerator.

### <span id="page-18-0"></span>1.4: Summary and Thesis Overview

Due to the usage volumes of CT scans worldwide, efficient algorithms and implementations must be explored to reduce the time it takes to reconstruct the two dimensional image slices to informative three dimensional images. Algorithms such as the Feldkamp algorithm for cone-beam image reconstruction [3] are able to effectively reconstruct 3D images from 2D images, however, run time improvements have only mainly been explored on the graphics processing unit (GPU) of a computer.

In Chapter 2, I begin with surveying related research on the topic. Much work has been done with 3D cone-beam image reconstruction on the GPU, but work on the FPGA with similar algorithms is limited.

In Chapter 3, I will then explain in-depth what 3D CT reconstruction is, including multiple approaches, the algorithm, and also challenges with each approach. I will use the Feldkamp algorithm for CT image reconstruction as the core of my implementation, as it is most frequently used in other studies and clinical uses today.

In Chapter 4, I will describe what FPGA with Power8 processor technology is, as well as why it is an interesting accelerator to incorporate with this problem.

In Chapter 5, I explore potential speedups on running an implementation of the Feldkamp algorithm on a field-programmable gate array (FPGA) with Power8 processor technology. I will compare the run time on a workstation desktop as well, running it solely on the CPU as well as CPU with the help of the GPU.

In Chapter 6, I will reach conclusions based on the benchmarking results, and mention future directions this study can go.

# Chapter 2

# <span id="page-19-0"></span>2 3D CT Image Reconstruction

3D CT Image Reconstruction has been a hot topic of research due to the desire for speed in the computationally intensive process. The most popular CT image technology today is the cone-beam imaging technology, which emits a cone-shaped x-ray beam that takes two dimensional images. These two dimensional images are taken almost instantly in the scanning process, and then are sent to a software program to run image reconstruction algorithms. This program can run on a CPU, but will take too much time to process the large amount of data. Exploring speedups by modifying algorithms, using different languages, and relying on different hardware accelerators is well researched today.

Among the most popular algorithms used for 3D CT image reconstruction is Feldkamp et al. (FDK)'s weighted filtered back projection algorithm. Due to the circular trajectory required for calculating this algorithm, only an approximate reconstruction can be acquired. Yet, this algorithm remains popular due to simplicity and the ability to parallelize implementations. Weighting and filtering the two dimensional image slices runs in next to no time in comparison to the time consuming back projection step, which is the bottleneck of the algorithm itself.

To fully understand how the FDK algorithm works, we must first introduce central concepts topics which will make the algorithm more easily understood. We first explore Fourier Transforms, which are the basis for the Ramp Filter used in the reconstruction algorithm. The Ramp Filter will be described in detail, which is used in both 2D and 3D reconstruction techniques. It is also important to understand how 2D fan-beam reconstruction works, as the FDK algorithm essentially translates data into a 2D fan-beam reconstruction problem. We finish with an in-depth description of the 3D cone-beam CT reconstruction, including multiple algorithmic approaches and mathematical breakdowns.

### <span id="page-19-1"></span>2.1: Fourier Transform

Let us first discuss a crucial component of most 3D CT image reconstruction algorithms the Fourier Transform. At the core of filtered back projection algorithms there exist both the Fourier and inverse Fourier Transforms, serving a vital part in the back projecting step. The Fourier Transform provides a visualization of any waveform in the real world into a sum of sinusoids, providing another way to interpret waveforms [21]. The function transforms a function of time into the frequency domain. The Fourier Transform is useful because at times there are computations which are easier to calculate in the frequency domain rather than the time domain.

In this paper, the discrete Fourier Transform will be used and the transform of function  $f(x)$  is denoted by  $F(x)$ . The Fourier Transform will transform functions in the time domain to the frequency domain for use in back projection and filtering within 3D CT image reconstruction algorithms. In terms of the sample k in the time domain and N frequencies over the sampling period, the equations for discrete Fourier Transform and inverse Fourier transform are as follows:

The Discrete Fourier Transform can be expressed as

$$
\mathbf{F}(n) = \sum_{k=0}^{N-1} f(k) e^{-j2\pi n k/N} \qquad (n = 0..1 \; : N-1)
$$

 $\mathbf{A}$ 

The relevant inverse Fourier Transform can be expressed as

$$
f(k) = \frac{1}{N} \sum_{n=0}^{N-1} \mathbf{F}(n) e^{j2\pi n k/N} \qquad (k = 0, 1, 2..., N-1)
$$

#### **Figure 5: Fourier Transform Equations (Credit: [roymech.co.uk\)](http://roymech.co.uk/).**

The value of N is the sampling period and is the same as the number of pixels in the x-direction of the image (i.e.  $256<sup>3</sup>$  image would have a sampling period of 256). The equation appears complicated, but in simple English, this equation allows you to find the frequency at F(n) through spinning ( $e^{-i}$ ) the sample k around the circle (defined by  $2\pi$ ) and averaging point values along the path ( $\Sigma$ ). The run time complexity of this algorithm is O(nlogn). The Fourier Transform in back projection algorithms for both two and three dimensional transforms will take on a different form but the logic will remain the same. Image filtering is applied to the frequency domain, which is why the Fourier Transform is a vital part of the algorithm.

### <span id="page-20-0"></span>2.2: Ramp Filtering

Another vital concept to understand prior to discussing reconstruction algorithms is the Ramp Filter. The Ramp Filter is a high-pass filter, increasing frequencies above the cut off and decreasing low frequencies. It is used to create a clearer image without changing projection data before the back projection step. This filter assists in reducing blur and other visual artifacts found in the projection images. The Ramp Filter, defined by the inverse Fourier Transform,

#### Held, Devin

targets image noise and imperfections and smooths them out through filtering techniques. The Ramp Filter calculates the absolute value of the frequencies and rolls off at a certain point. It is demonstrated in the following diagram:

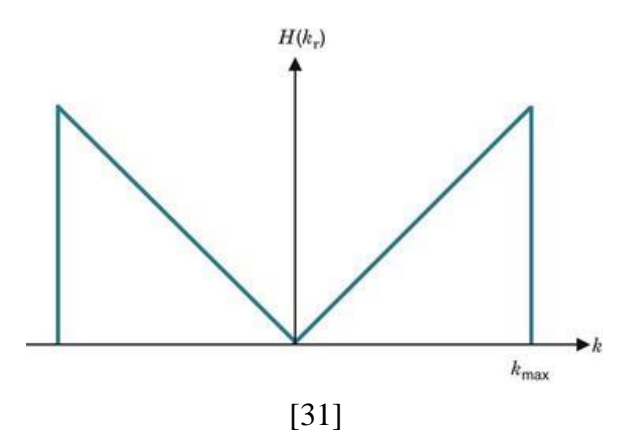

First, the Fourier Transform is calculated, then the Ramp Filter is evaluated, and then the inverse Fourier Transform is calculated. The core of the Ramp Filter equation is written as follows:

$$
H_R(k_x, k_y) = |k| = (k_x^2 + k_y^2)^{1/2}
$$

As this equation is applied to the frequency domain (after application of the Fourier Transform)  $k_x$  and  $k_y$  represent the frequencies at a certain point. The Ramp Filter effectively attenuates frequencies below a cut off factor, however, it can leave the image considerably grainy. Because of this, the Ramp Filter must be combined with a Cosine Function to deemphasize noise. The Cosine Function is defined as follows:

$$
C(k) = \frac{1}{2} * (1 - \cos((2 * \pi * k) / (k - 1)))
$$
\n[31]

where k is the Ramp Filter frequency.

To understand why the Ramp Filter is necessary in back projection algorithms, let us analyze the following images:

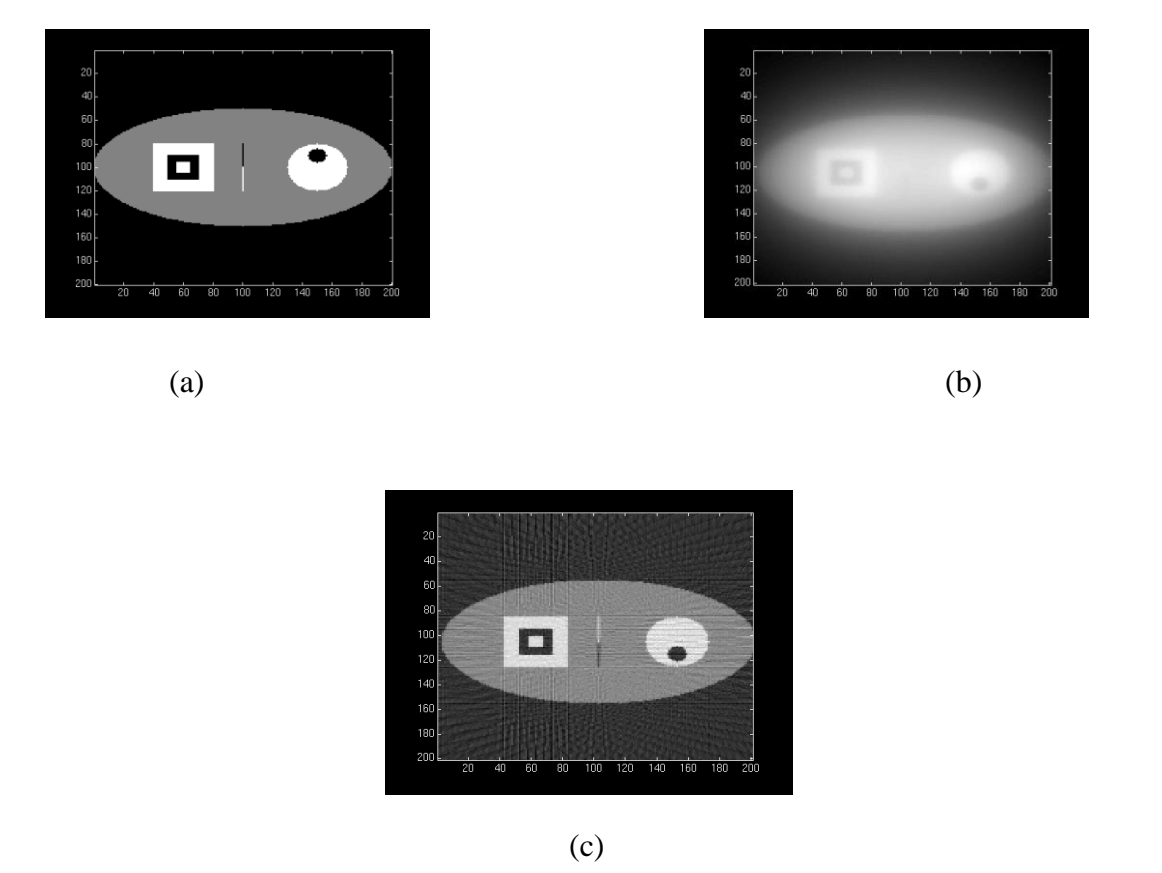

**Figure 6: (a) Original image, (b) unfiltered back projected image, and (c) ramp filtered image. (Credit: [www.clear.rice.edu](http://www.clear.rice.edu/)).**

Image (a) represents the original phantom image prior to unfiltered back projection reconstruction in the image (b). Due to the overlapping of image slices that have undergone the Fourier Transform, the resulting image is very unclear [22]. Because of this, a high-pass filter, such as the Ramp Filter, must be applied to attenuate the lower frequencies and keep the higher frequencies in the image. The lower frequencies cause blur, and therefore data must be passed through a high-pass filter to reduce the blurring. Image (c) is the result of applying the Ramp Filter to the back projected image. Note that the resulting image in (c) is considerably grainy this is smoothed out by multiplying the filter by the Cosine Function (defined above) to deemphasize noise.

# <span id="page-23-0"></span>2.3: Fan Beam CT Image Reconstruction

A common geometry for x-ray CT is fan-beam imaging technology. As described in section 1.2.2, fan-beam x-ray CT scans involve collecting data through a x-ray fan projection of a particular object where the main focal point is the source of the x-ray. Through a mathematical image reconstruction process, the data is translated into a two dimensional image for the radiologist to analyze. The underlying logic for fan-beam reconstruction is the basis for conebeam image reconstruction, which will be described in section 3.5. Fan-beam CT is preferred due to the ability to capture greater definition of soft tissue and bones.

As mentioned in the introduction, fan-beam x-rays collect data that is reconstructed into two dimensional images. The x-ray is emitted through the focal point to either a flat or curved detector and rotated at a constant speed, taking numerous images of the area of interest. This process is outlined in Figure 7.

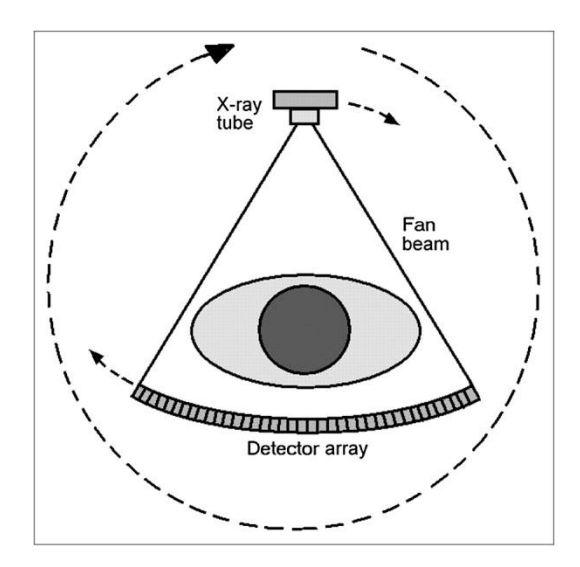

**Figure 7: Fan-Beam computed tomography. (Credit: Journal of Nuclear Medicine and Technology).**

The detector in Figure 7 is a curved detector, which aids in capturing x-ray images as both the detector and x-ray tube rotate around the area of interest. This process can complete in less than a third of a second, depending on the application [23]. As the x-ray projects onto the detector on the opposite side of the object of interest, data is collected and is reconstructed into a two dimensional image for analyzing.

Held, Devin

#### <span id="page-24-0"></span>2.3.1: Algorithm and Mathematical Analysis

Typical fan-beam reconstruction algorithms use the Fourier Transform and Ramp Filtering to effectively attenuate lower frequencies, which enhances image sharpness (as demonstrated in Figure 9). The algorithm itself is important to understand because it is the basis for the Feldkamp et al. 3D CT image reconstruction algorithm, which is the focus of this thesis. Each image slice taken by the x-ray projection must be filtered, weighted, and back projected in order to compile the two dimensional object of interest.

To understand the important variables and angles in the individual fan beam slices, a visual of the coordinate system for flat detector fan-beam projections is depicted in Figure 8.

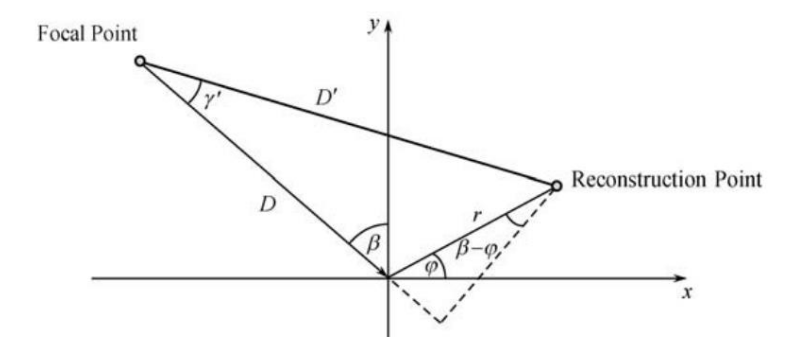

**Figure 8: Fan-beam coordinate system (Credit: Zeng et al. [20])**

The focal point and reconstruction point are depicted in Figure 8, along with important variables for the equation. The mathematical equation is depicted as follows:

$$
f(r,\varphi) = \frac{1}{2} \int_0^{2\pi} \frac{D}{D-s} \int_{-\infty}^{\infty} \frac{D}{\sqrt{D^2 + l^2}} g(l,\beta) h(l'-l) \, \mathrm{d}l \, \mathrm{d}\beta,
$$
\n
$$
s = r \sin(\varphi - \beta), \text{ and } l' = \frac{Dr \cos(\varphi - \beta)}{D - r \sin(\varphi - \beta)}.
$$

**Figure 9: Fan-Beam Reconstruction Formula (Credit: Zeng et al. [20]).**

For description simplicity, the equation has been broken up into the following table to outline the individual components:

| <b>Equation Component</b>                                                                                                    | Description                      |
|----------------------------------------------------------------------------------------------------|----------------------------------|
| $f(r,\varphi)$                                                                                                    | Reconstructed Image              |
| $g(l, \beta)$                                                                                                    | Fan-Beam Image Projection        |
| $h(l'-l)$                                                                                                    | Ramp Filter                      |
| $\sqrt{D^2+l^2}$                                                                                                    | Cosine of Incidence Angle        |
| D<br>$\overline{D-s}$                                                                                                    | <b>Weighting Equation</b>        |
| $\int_{-\infty}^{\infty} \frac{D}{\sqrt{D^2 + l^2}} g(l, \beta) h(l' - l) \mathrm{d}l.$                                                            | <b>Inverse Fourier Transform</b> |
| $\frac{d}{d\mu} \frac{D}{D-s} \int_{-\infty}^{\infty} \frac{D}{\sqrt{D^2+l^2}} g(l,\beta) h(l'-l) \mathrm{d} l \mathrm{d} \beta$ . Back Projection |                                  |

Table 1: Description of General 2D Image Reconstruction

Individual variables are displayed in Figure 11. D is the focal length and l is the coordinate on the detector [20]. The weighting equation is dependent on the focal length D represented in the coordinate system diagram, and provides an additional weighting to the back projection process. The Ramp Filter, multiplied by the Cosine Function, is applied through each row in the projected slice, attenuating the lower frequencies causing blur in the image. The resulting values represent the filtered image slices prior to the back projection process.

In order to implement this algorithm in a coding language, the projections are multiplied by the weighting factor defined by the distance from the reconstruction point to the detector. The ramp filter is then applied to the frequency domain after application of the Fourier Transform, and then the back projection step is executed post inverse Fourier Transform. This algorithm provides the basis for the cone-beam filtered back projection as algorithms, such as Feldkamp et al., essentially translate the cone-beam problem into a fan-beam problem for simplicity.

# <span id="page-26-0"></span>2.4: Cone Beam CT Image Reconstruction

Cone-Beam CT is a newer technology compared to Fan-Beam CT and implements an advanced approach to CT scan data collection and reconstruction [13]. Although Cone-Beam CT (CBCT) reconstructs three dimensional images rather than two dimensional images in Fan-Beam CT, much of the underlying logic is similar, and therefore can be seen as an advancement to the Fan-Beam process. Actually, the algorithm translates the 3D cone-beam problem into a fan-beam problem to evaluate. CBCT was developed to provide more informative and rapid acquisition of data as compared to Fan-Beam CT, as it results in a three dimensional image covering the entire field of view [13].

Since CBCT captures two dimensional images rather than data to be reconstructed, it is prone to many more artifacts than traditional Fan-Beam CT technology. Because of this, a more intensive mathematical filtering process is applied to each CBCT projection to effectively reduce appearance of artifacts in the images. The main troublesome artifacts, noise and contrast imperfections, are more apparent in CBCT projections due to the higher amount of radiation present [13]. These artifacts must be smoothed through image processing applications or image clarity will be impaired.

### <span id="page-26-1"></span>2.4.1: Reconstruction Process

The process of CT image reconstruction begins with acquiring the data from the Cone-Beam CT (CBCT) scanner, and then reconstructing the two dimensional images. This process not only creates the three dimensional representation of an object, but also essentially reduces the artifacts in the images. To simplify the overall process, Figure 10 outlines the dual stage process, describing the steps involved in each stage.

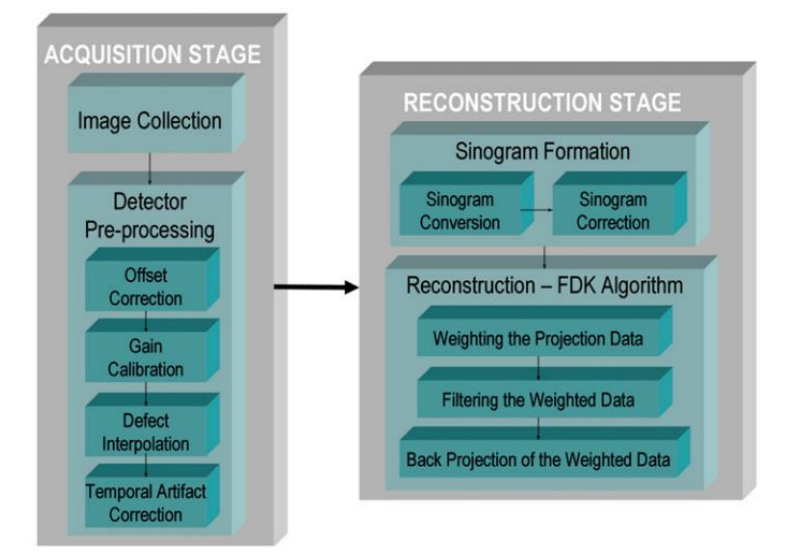

**Figure 10: Steps in the reconstruction process (Credit: Scarfe et al. [13]).**

The first stage in CBCT image reconstruction is the acquisition stage, beginning with image data collection. Throughout a single rotation of the CT scanner, about 150 to 600 images are taken. Each individual image consists of greater than a million pixels, with each pixel holding 12 to 16 bits of data [13]. The amount of data causes the reconstruction process to be time consuming and very computationally intensive. Because images are prone to dark spots or pixel discrepancies, additional images are taken to adjust irregularities, and to gain calibration [13]. This process is referred to as "detector pre-processing" (see Figure 10) and ensures the images are in the best possibly quality before running image reconstruction software.

The second stage in the CBCT process is the reconstruction stage (see Figure 10). This stage involves processing image relations and recombining slices to create a three dimensional volume [13]. Three popular algorithms to reconstruct cone-beam projections are Grangreat's, Katsevich's, and the most used one - Feldkamp et al. Grangreat's and Katesvich's algorithms will be described in subsequent sections, however, we will go into more detail for the Feldkamp et al. algorithm as this thesis tests speedups on that specific algorithm. Despite having varying approaches to reconstructing CBCT images, all algorithms run into time complexity issues due to the massive amount of data acquired through the x-ray process.

All three of the popular algorithms result in reconstructed images with little data loss, and are able to be effectively parallelized to an extent. Algorithms developed by Katsevich and

Greangreat provide *exact* image reconstructions, but Feldkamp et al. provide *approximate* image reconstructions. To understand the idea of approximate and exact reconstructions, it is important to understand Tuy's condition, described in the next section.

### <span id="page-28-0"></span>2.4.2: Tuy's Condition

Tuy's condition is a cone-beam data sufficiency problem that states "every plane that intersects the object of interest must contain a cone-beam focal point" [20]. This ensures that the images collected capture sufficient data to validate the images. In other words, the x-ray and detector must both rotate around an axis of rotation to ensure the orbit captures sufficient data. Examples of orbits which both satisfy and do not satisfy Tuy's condition are captured in Figure 11.

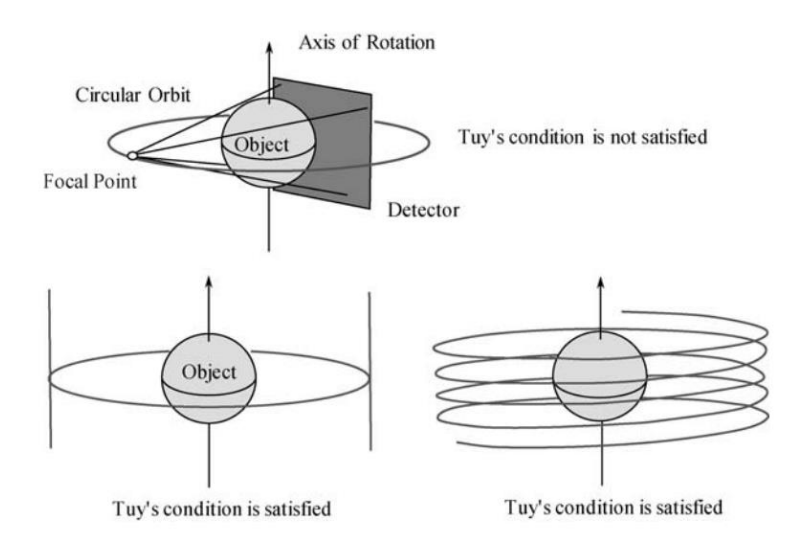

**Figure 11: Tuy's Condition (Credit: Zeng et al. [20]).**

## <span id="page-28-1"></span>2.4.3: Grangeat's Algorithm

Grangeat et al. formulated an algorithm for CBCT image reconstruction that can be applied to any orbit, as long as it satisfies Tuy's condition [20]. This algorithm is able to provide an exact reconstruction of the image slices, through applying the problem to the 3D Radon inversion problem. The Radon Transform data is also known as a sinogram, and is the output of the CT scan. The Radon Transform and general process is described following Figure 12. Grangeat's algorithm is not a filtered backprojection algorithm like Feldkamp et al.'s algorithm

(see 2.3), and involves pre-processing data multiple times to reduce minor artifacts. Because of this, interpolation errors may occur.

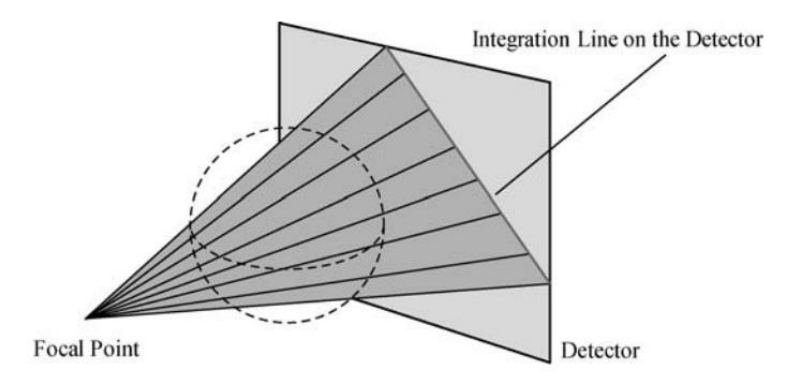

**Figure 12: Grangeat's Algorithm Visual Aid (Credit: Zeng et al. [20]).**

This particular algorithm begins by converting CBCT ray-sums to plane-integrals through line-integral calculations on the x-ray detector [20]. Figure 12 represents this conversion process - the plane lines from the focal point to the integration line give weighted plane integrals of the scanned object. This conversion is called the Radon Transform. This process is important because it translates the data into a simplified transformation in the form of sinograms, created through the Radon Transform. After converting line integrals, a variant of the inverse Radon Transform (essentially a back projection algorithm) is applied, which reconstructs density from the image data. The Radon Transform and the inverse Radon Transform are the core mathematics behind reconstructing images in Grangreat's algorithm.

The steps in the algorithm are described generally as follows:

- 1. Calculate line-integrals on detection planes, generating weighted integrals.
- 2. Calculate angular derivatives on the results
- 3. Translate results to Radon space
- 4. Calculate the derivative in the normal direction of the plane.
- 5. Apply 3D Radon back projection.

[20]

Mathematical details will not be expressed in this paper, as the purpose of summarizing this algorithm is to outline the differences between it and the popular CBCT reconstruction algorithms.

### <span id="page-30-0"></span>2.4.4: Katsevich's Algorithm

Katsevich's algorithm follows the filtered back projection pattern, but can be altered to remove the dependence of the filter on the reconstruction location [20]. In general, it involves calculating important values based on the location of the object and the orbit, then introducing the Hilbert Transform and additional weighting to reduce visual artifacts. The transform runs in  $O(n^2)$  time in comparison to the Fourier Transform time which runs in  $O(n \log n)$  time. The Hilbert Transform provides an analytic representation of a specified signal, defined for functions on a circle, as we see here with the helical orbit used by this algorithm. Mathematical details will not be discussed as the purpose of outlining this algorithm is to compare the process with Feldkamp et al's.

This algorithm satisfies Tuy's condition with the helical orbit illustrated in Figure 13. Because of this, Katsevich's algorithm offers exact reconstruction for 3D CT images.

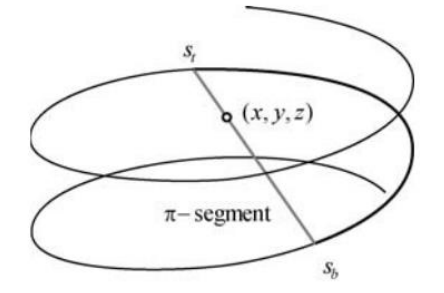

**Figure 13: Helical orbit used in Katsevich's Algorithm (Credit: Zeng et al. [20]).**

Filtered back projection algorithms run into the issue of handling data redundancy, which is effectively handled in Katsevich's helical orbit. This basis, outlined in Figure 13, only allows one line segment that passes through the point  $(x,y,z)$  and touches two different points on the orbit - called the pi-segment. This handles the data redundancy problem because measurements are only taken at the beginning and end of the line, allowing proper selection of filtering direction.

Held, Devin Katsevich's algorithm assumes that a plane intersects the helical orbit two or more times, thus introducing a weighting function to normalize data. The algorithm is evaluated

independently on each projection slice, which amounts to calculating results on each 2D image by the intersecting plane. Katsevich's algorithm [20] is described as follows:

- 1. Find derivative of data with respect to orbit parameter.
- 2. Calculate the Hilbert transform.
- 3. Perform weighted back projection.

Mathematical details of this algorithm are not presented here, as this thesis is working with the Feldkamp et al. algorithm described in section 2.3.

# <span id="page-31-0"></span>2.5: Feldkamp, Davis and Kress Algorithm

The Feldkamp et al. algorithm for CBCT image reconstruction is the most widely used algorithm today, due to the practicality and power of the approach. What it essentially does is convert the CBCT image reconstruction problem into the fan-beam reconstruction problem, using a circular focal point trajectory [20]. This algorithm uses filtered back projection, like Katsevich's, however, due to the use of a circular trajectory, it cannot provide exact reconstructions. Because of the approximate reconstruction, the reconstructed image is prone to more artifacts such as blurriness in areas far from the orbit, and missing part of the projection image.

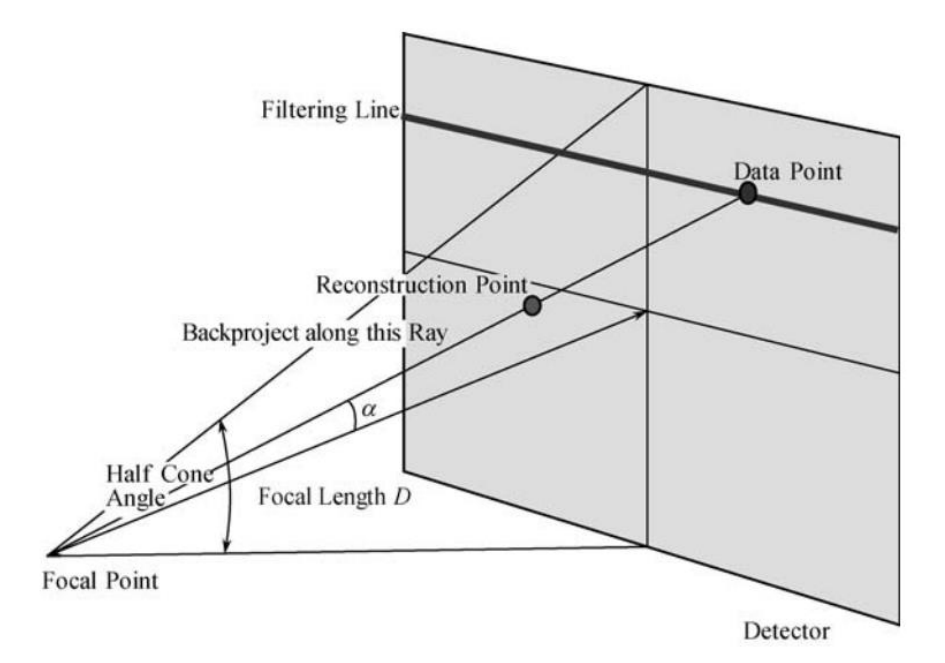

Held, Devin **Figure 14: Feldkamp Algorithm Visual (Credit: Zeng et al. [20]).**

Figure 14 provides a visualization of the Feldkamp algorithm, outlining the cone-beam projections and where the filter and back projections are applied. Feldkamp et. al (FDK) utilizes the cone angle outlined in Figure 16 and gives exact reconstruction if the angle is less than ten degrees or if the scanned object has constant dimensions in one direction [20].

# <span id="page-32-0"></span>2.5.1: Algorithm and Mathematical Analysis

As mentioned before, the FDK algorithm implements filtered back projection, heavily relying on the conversion from a cone-beam reconstruction problem to a modified fan-beam reconstruction problem. Steps described in the FDK cone-beam algorithm may sound similar to that in fan-beam reconstruction techniques. The general algorithm [20] is described as follows:

- 1. Scale projections by cosine of the cone angle.
- 2. Apply ramp filtering to the data.
- 3. Apply weighted-filtered back projection.

What is interesting about the FDK algorithm, is its similarity to fan-beam reconstruction algorithms. The FDK algorithm implements the core of the fan-beam algorithm described in section 3.1, with a few additions to ensure it applies to three dimensional reconstruction. To ensure understanding of the differences and additions to this algorithm, let us analyze the coordinate system for the FDK algorithm as pictures in Figure 15.

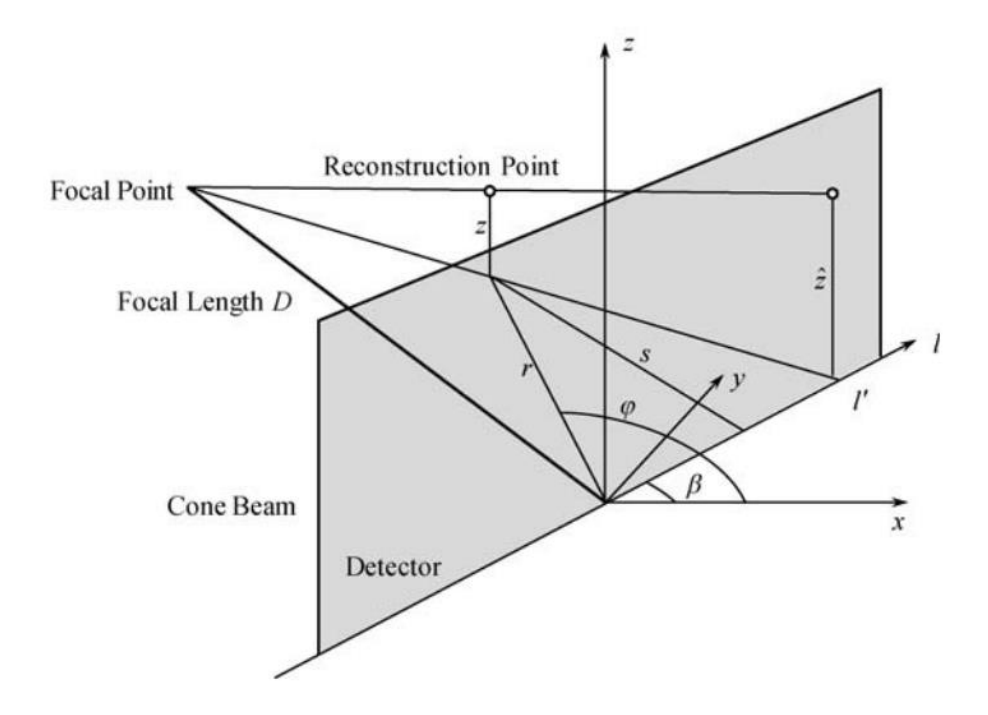

**Figure 15: Cone-Beam Coordinate System (Credit: Zeng et al. [20]).**

The difference between the cone-beam coordinate system and the fan-beam coordinate system (see Figure 8) is the addition of a dimension in the z direction and abstraction of the reconstruction point to fit the three dimensions. The cone-beam coordinate system is similar to the fan-beam coordinate system. However, an additional dimension - z - is added to the diagram to represent the third dimension of the cone-beam projection. An important variable to note is the length from the detector to the focal point, D, which is the main determination of a weighting function for this algorithm.

In terms of the algorithms, the only difference is that the back projection is a cone-beam back projection. CBCT also uses the Fourier transform and ramp filtering to reconstruct the CT images. Ramp-filtering is applied to the images row-by-row and then back projection is calculated on the resulting data. Zeng et al. [20] provide an exceptional straightforward diagram of the cone-beam coordinate systems and a clear mathematical equation to assist in understanding and expressing important aspects.

The mathematical equation is expressed as follows:

$$
f(r, \varphi, z) = \frac{1}{2} \int_0^{2\pi} \frac{D}{D - s} \int_{-\infty}^{\infty} \frac{D}{\sqrt{D^2 + l^2 + \hat{z}^2}} g(l, \hat{z}, \beta) h(l' - l) \, \mathrm{d}l \, \mathrm{d}\beta.
$$
\n
$$
s = r \sin(\varphi - \beta), \text{ and } l' = \frac{Dr \cos(\varphi - \beta)}{D - r \sin(\varphi - \beta)}
$$

**Figure 16: FDK Reconstruction Algorithm (Credit: Zeng et al. [20]).**

For description simplicity, the equation has been broken up into the following table to outline the individual components:

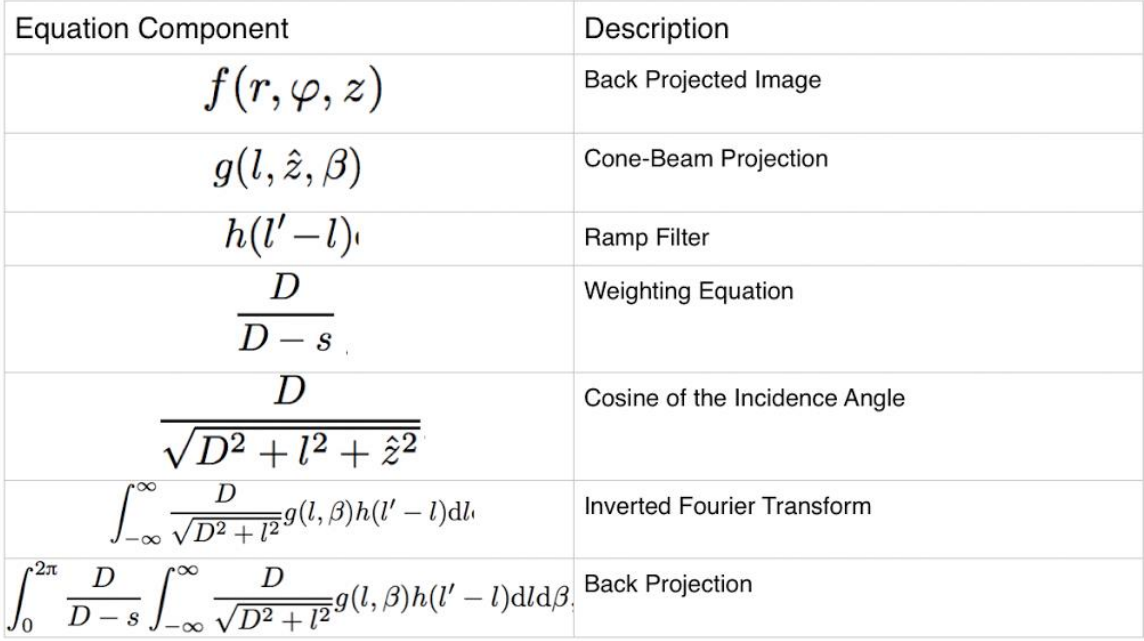

#### Table 2: Description of Feldkamp et al. Algorithm

Individual variables are illustrated in Figure 15, and the ramp filter is described in prior sections. D represents the focal length, and l is the linear coordinate on the detector [20]. The mathematical equation may appear complex, but it is simply broken up into different steps. This equation is performed by weighting, ramp filtering (including the inverse Fourier Transform), and then performing back projection to reconstruct the three dimensional image [18].

In order to implement this algorithm into a coding language, a parallel language must be chosen in order to boost performance. Such languages include CUDA and OpenCL, which can

conveniently run on a graphics processing unit (GPU) to increase performance. Since, this algorithm has potential to be highly parallelized due to data independence, running such an algorithm on an accelerator is promising [18]. Design wise, the projections are first multiplied with the weighting function. The ramp filter is then applied to the data and finally back projection is performed. Both the run times of weighting and ramp filtering run in  $O(N^2)$  while the computationally intensive back projection step that runs in  $O(N<sup>4</sup>)$  time [15]. This run time is a result of traversing through each projection in the image, through each individual pixel in the projection, and then through each angle taken during data collection. Implementation pseudo code will be described in Chapter 5 along with benchmarking the run times.

### <span id="page-35-0"></span>2.6: Performance Bottlenecks

The process of 3D CT image reconstruction is a computationally expensive process and so there exists multiple bottlenecks preventing desirable performance. The main motivation for implementing algorithms, such as FDK back projection on accelerators, is to dramatically improve run-time of the intensive back projection step. The back projection step is the most difficult to make computationally efficient, as the number of computations required to compute this step is rather large. As the size of the data set grows, and it is very large with full CT scans, the  $O(n^4)$  complexity of this step takes quite a while to compute.

With the move to GPUs, the back projection step has conclusively sped up the overall run time. Yet, in using an accelerator, such as the GPU, a new bottleneck surfaces. Projection data must be loaded onto the accelerator in order to run computations on the device, thus creating the memory transfer bottleneck. The question then becomes - how do we implement efficient memory transfer? This bottleneck can be reduced through transferring data all at once and doing as many computations as possible on the GPU before inducing another single transfer back to the CPU. But, with the exceptionally large size of the CT scan data files, this still results in considerable overhead.

What is interesting to further explore is if the field programmable gate array (FPGA) is able to further reduce run time of this algorithm and overcome the runtime bottleneck. It is also interesting to explore whether the use of a Power8 along with the FPGA is able to improve the bottleneck of memory transfer through providing a more fluid memory transfer process. These bottlenecks, while not as apparent in GPU implementations compared to pure CPU
implementations, are a means to further investigate this popular FDK reconstruction algorithm and discern whether further speed ups are feasible.

# Chapter 3

## 3 Related Work

As mentioned in the previous chapter, 3D CT scan image reconstruction has been a largely researched topic due to the desire for efficiency in the implementations. Feldkamp's algorithm for back projection in image reconstruction [3] has been the core for the majority of research studies due to its efficiency and its suitability to parallel processing, thus harnessing the power of accelerators such as the GPU and FPGA [14]. The bottleneck of this algorithm, the back projection step, has a runtime complexity of  $O(N<sup>4</sup>)$  and has been the focus of many research studies [15]. Along with this algorithmic complexity, there exists another more pragmatic bottleneck - memory transfer between accelerators and the central processing unit (CPU).

The following survey of related research studies are all focused on the Feldkamp et al. back projection algorithm for image reconstruction [3]. This is the most commonly used algorithm today due to the practicality and power of approach. The algorithm itself is described in Chapter 2. The majority of studies on this problem are implemented on the GPU in either CUDA or OpenCL. The first three research studies outline GPU implementations. The use of the FPGA for this particular algorithm is minimal, and the use of the Power8 is nonexistent. The fourth and final research study surveyed outlines an implementation on the FPGA. However, it uses a simulated memory bus and does not utilize OpenCL nor Power8 processing technology.

# 3.1: Related Work 1 - "Accelerated cone-beam CT reconstruction based on OpenCL" by Wang et al. [18]

As mentioned in the prior section, exploring cone-beam CT reconstruction algorithms on the graphics processing unit (GPU) is a well-researched topic as the GPU has capabilities to speed up reconstruction algorithms considerably. Wang et al. [18] benchmark the Feldkamp et al. algorithm through a parallel implementation for the GPU. Unlike many implementations of this algorithm, they decided to use OpenCL to write the device code for the GPU. The relatively new OpenCL language has not been thoroughly researched for applications such as for the FDK algorithm performance speedups. The parallel capabilities of the OpenCL language make it a valuable choice for optimizing implementations for accelerator hardware.

#### 3.1.1: Implementation

The implementation was designed to be parallel to work with the OpenCL model. OpenCL was the implementation language of choice because it can work across many different GPUs, while implementations in compute unified device architecture (CUDA) are typically restricted for use on NVIDIA or AMD GPUs [18]. With OpenCL, the ability to develop generic algorithms to work cross platforms is more plausible, and such code can also be run on multiple hardware devices such as the CPU, GPU, and FPGA. The ability to abstract sections of the algorithm into device code contained in kernels ensures that the developer has a clear sense of what is running where and how to write code to run on both the CPU and GPU at the same time.

To minimize data transfer between the CPU and GPU, which is inevitable due to the storage capacity on the GPU, Wang et al. introduced pinned (also called page-locked) memory to store the image slices rather than non-pinned memory [18]. Both pinned and non-pinned memory are ways the GPU accesses memory from the host device. Pinned memory is quicker due to the ability to execute writes and application instructions concurrently, and large sequential reading [32]. Non-pinned memory invokes multiple levels of caching, involving full loads of data [32]. Non-pinned memory seems less useful in this case due to the change of data throughout the reconstruction process. Kernels were designed to run each of the steps in the FDK algorithm, as described in Chapter 3. Image-by-image, data is loaded onto the GPU, with kernels executing pre-weighting, filtering, reconstruction, and weighting before transferring the data back to the GPU. Running all GPU computations at the same time reduces the need to transfer data multiple times which would inhibit performance.

#### 3.1.2: Conclusions

Held, Devin Based on benchmarking the OpenCL implementation of the FDK algorithm on the CPU compared to the GPU, Wang et al. produced an overall speedup of over 57 times. To test, they used a generated head phantom with  $128<sup>3</sup>$  voxels. As the volume of the data increased, the speedup numbers also increased. With a head phantom of  $256<sup>3</sup>$  voxels, the GPU implementation performed 250 times better than the CPU implementation for the weighting step! With these tests, it is clear that implementing the FDK algorithm in OpenCL for the GPU provides dramatic improvements in performance. Although OpenCL is a relatively new language to use for GPU programming, it has potential to allow creation of complex algorithms run more fluidly through efficient parallelization [18].

# 3.2: Related Work 2 - "GPU-based cone beam computer tomography" by Noel et al. [17]

Though the time it takes to scan images for 3D cone-beam CT procedures is merely 60 seconds, the images must run through timely reconstruction software, which can take upwards of 25 minutes on a typical workstation desktop [17]. Noel et al. approached the computationally intense 3D cone-beam reconstruction by implementing the Feldkamp et al. (FDK) algorithm on the graphics processing unit (GPU). The Compute Unified Device Architecture (CUDA) is used to parallelize both the filtering step and the intensive back projection step on the GPU. The core of the paper evaluates the run time of the CUDA implementation on the CPU vs. the GPU with a straight forward algorithmic approach. Multiple volume sizes are tested on both the CPU and GPU to compare speedup numbers.

#### 3.2.1: Implementation

The weight-filtered-FDK algorithm, described as a "simple implementation", was implemented in CUDA for a CUDA-capable GPU. Specific tests were run on a cheap GPU - the NVIDIA GeForce GTX 280, making the results relevant to real world applications due to the low-cost of the device. The approach consists of harnessing all shared memory, loading all of the image data in the memory on the GPU device, and parallelizing computations on individual voxels.

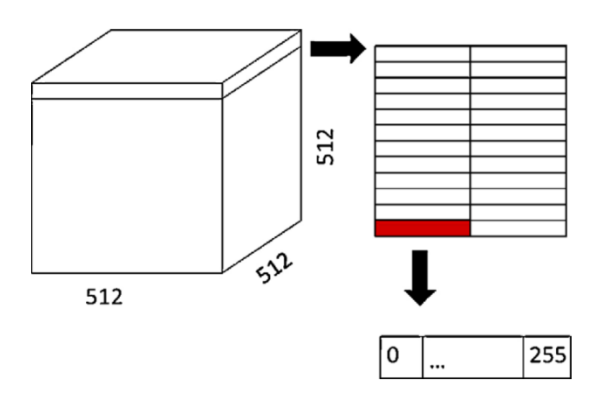

**Figure 17: Volume Data Subrow Parallization (Credit: Noel et al. [17]).**

Held, Devin Because the GPU cannot handle both the volume and projection data at the same time, they decided the best approach was to load all of the projection data onto the device, and only add parts of the volume data at a time. Each subrow of the volume data, as shown in Figure 17, are then back projected through multithreading on the GPU device.

### **3.2.2: Conclusions**

Noel et al. concluded that the implementation runtime improved dramatically on the GPU compared to the CPU. Running in about 3.2 seconds on the GPU is an incredible improvement from the 25 minutes on the CPU for a low-quality image [17]. For a high-quality image with  $512<sup>3</sup>$  volumes, the GPU reconstruction implementation ran in about 8.5 seconds. They note that there still exists a bottleneck in the GPU implementations of this algorithm due to the data transfer of large-scale images from CPU to GPU memory. With further emphasis on optimizing techniques, the GPU implementation produced by Noel et al. has the potential for even greater speedups as compared with the CPU.

## 3.3: Related Work 3 - "High-Performance Cone Beam Reconstruction Using CUDA Compatible GPUs" by Okitsu et al. [16]

Okitsu et al. approach the problem of accelerating the computationally intensive back projection step in the Feldkamp et al. (FDK) algorithm for cone-beam reconstruction. Through an implementation in Compute Unified Device Architecture (CUDA) on the Graphics Processing Unit (GPU), they aimed to speed up the time consuming reconstruction process. Their focus was not on the algorithm itself, rather on harnessing the processing power of the GPU through multiple optimization techniques, expanding on the work by Noel et al. [17]. Such optimization techniques included loop-unrolling, multithreading for multiple GPUs, and reducing off-chip memory access.

#### 3.3.1: Implementation

The FDK algorithm for filtering and back projection was implemented in CUDA by Okitsu et al. The decision of this language was chosen because the CUDA platform is built for the GPU, which is a single instruction, multiple data parallel machine. It was also chosen because data access can be highly optimized due to the memory hierarchy being visible to developers.

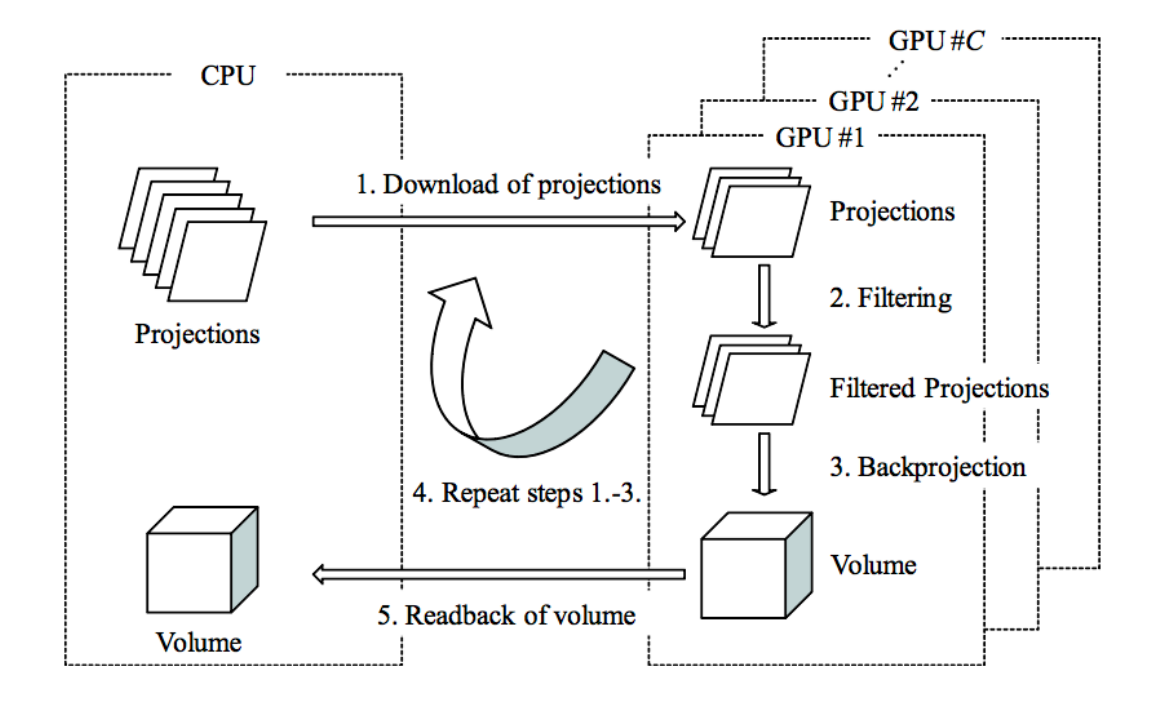

#### **Figure 18: Proposed Optimization Method on GPUs (Credit: Okitsu et. al [16]).**

The proposed method to optimizing the FDK algorithm is displayed in Figure 18. Due to the independent data computations in the FDK algorithm, Okitsu et al. observe that there is potential to run computations on different voxels, as well as different projections between multiple GPUs. This breaks up the large amount of data and runs it on multiple accelerators at the same time, allowing further parallelization of data, as pictured in Figure 18. To limit data exchange, only volume data is stored in the device memory due to the limited device memory and the ability to discard projection data after running the algorithm.

#### 3.3.2: Conclusions

Okitsu et al. concluded that both parallelizing projection and voxel data resulted in the runtime of the back projection step on a single GPU to be almost cut in half for both low and high quality data. Spreading data access multiple GPUs reduces the number of computations on a single GPU, and further parallelizes the FDK algorithm, thus achieving a 41% better performance than alternative implementations in CUDA [16]. This multiple GPU approach also results in 24 times quicker reconstruction than on a native CPU. This approach also solves the problem of running out of memory for computation on a single GPU through effectively splitting

up the data, as large-scale datasets can easily diminish resources in a single GPU device memory.

## 3.4: Related Work 4 - "High speed 3D tomography on CPU, GPU, and FPGA" by Gac et al. [19]

Gac et al. experiment with implementations of similar 3D CT and 3D PET image reconstruction algorithms on the CPU, GPU, and FPGA hardware environments. The back projection of both types of image reconstruction is costly, and this paper explores optimization techniques for the implementing on the FPGA hardware. They approach the memory access bottleneck, designing a pipeline that improves efficiency. This is among a few studies done with the 3D image reconstruction problem on the FPGA, comparing speedups in comparison with both the CPU and GPU.

#### 3.4.1: Implementation

Three versions of the back projection software program were implemented on the CPU two optimized, and one not. The optimized versions used multiple techniques, including better utilization of cache memory, and reduction of arithmetic operations. With the implementation making better utilization of cache memory, they induced a speedup of 3-fold; a speedup of 7-fold was achieved through the addition of arithmetic operation reduction [19].

"Standard C with a few extensions" was used to program the GPU code, which could be either OpenCL or CUDA. Their implementation involved assigning a single thread to each *voxel,*  or tomographic image, and performing reconstruction in blocks. Two implementations of the parallel code were written, with simple loop manipulation the difference between the two. The simple loop manipulation reduced the number of computations between image coordinates, thus induced a speedup of 2 times the original GPU implementation.

The FPGA implementation was written for a Xilinix board in OpenCL, attached to a *fak*e memory bus to access different levels of latency and bandwidth. The evaluation system is outlined in Figure 19.

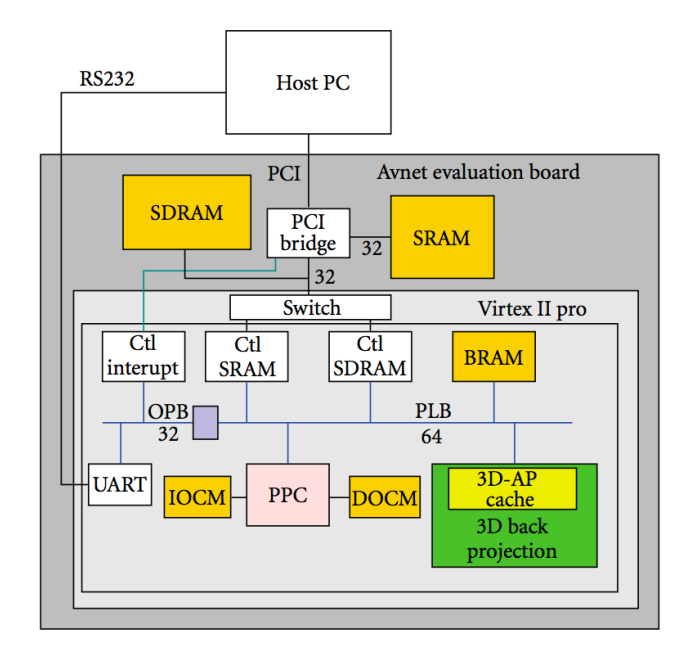

**Figure 19: FPGA Evaluation System (Credit: Gac et al. [19]).**

As illustrated in Figure 19, the FPGA (Virtex II pro) is attached to an evaluation board containing multiple memory chips. This allows Gac et al. to effectively control the memory bus connecting the FPGA board and the host PC. This system can induce an image update in simply 1 clock cycle, allowing the cache to "take advantage of the high spatial and temporal locality" of the 3D back projection algorithm [19]. They found that the reconstruction ran more slowly when more threads were running back projection concurrently, as the memory bus was overloaded with information. The implementation ran most efficient with 8 bytes/cycle memory latency, with running 1 operation of back projection per processing unit [19].

#### 3.4.2: Conclusions

Held, Devin Gac et al. find that the GPU implementation of the 3D image reconstruction algorithms runs the quickest at 10 times quicker than the FPGA implementation. However, the FPGA performed better in computational efficiency with two cycles per instruction [19]. Nonetheless, the FPGA managed to provide an efficient solution to the bottleneck memory problem and provide a speedup of approximately 20 times over the general CPU implementations. They conclude that the few memory resources on the FPGA hardware reduces its ability to handle such problems in comparison to the GPU, but outperforms the CPU in runtime and efficiency.

They also note that since a GPU is much cheaper than the FPGA, it appears to be a more viable solution for 3D image reconstruction.

#### 3.5: Summary and Thesis Direction

It appears the most researched ways of speeding up 3D cone-beam image reconstruction is through implementations in either CUDA or OpenCL for the graphics processing unit (GPU). All such studies [i.e. 16,17,18,19] resulted in dramatic speedups from running the algorithm on the GPU in comparison to the CPU. This is due to the parallel nature of the GPU and the ability to process graphics extremely effectively. Very little work has been done on the field programmable gate array (FPGA), potentially due to the cost and time consuming development period.

It is important to note that in the final related work survey, Gac et al. express that the FPGA performed more poorly than the GPU in 3D image reconstruction due to the memory resources available and transfer inefficiency. Although they used a simulated memory bus. It is interesting to explore the outcome of using a Power8 in addition to the FPGA (and a real memory bus). With Power8 processing technology, better performance could potentially occur due to the reduction in computing path length to transfer memory from the FPGA to the CPU.

This thesis will explore just that - 3D cone-beam reconstruction implemented on a FPGA with Power8 processing technology to assist with the memory bottleneck. It is also interesting to investigate the potential of OpenCL as the implementation language, as previously surveyed studies all appear to use CUDA and standard C. After describing 3D CT cone-beam reconstruction algorithms and FPGAs in depth, it will be hopefully be clearer whether there is the potential for such hardware to speedup the computationally intensive algorithm. However, the interesting comparison will be between the speedups from a FPGA and a GPU, as both are able to produce dramatic speedups from the CPU [16,17,18,19].

# Chapter 4

## 4 FPGAs and Power8

With computationally intensive algorithms such as cone-beam CT image reconstruction, there exists performance limitations with running the algorithm solely on the central processing unit (CPU). The CPU is able to compute the FDK algorithm, but takes some time to complete calculations on large data volumes, causing the reconstruction process to prevent the radiologist from analyzing images immediately. The CPU itself can only handle limited computations simultaneously, so parallel processing of such algorithms is very limited.

To solve the performance bottleneck of algorithms such as these, the graphics processing unit (GPU) and recently field programmable gate arrays (FPGAs) have been incorporated to offload computations off of the CPU. The customizable and parallel nature of such accelerators allows developers the freedom to write device code that can result in immense performance speedups when working in unison with the CPU. Both the GPU and FPGA device codes can be written with little knowledge of low level circuit design by using languages such as CUDA or OpenCL, which are extensions to the C language. However, FPGA performance is best when written in a hardware description language such as VHDL, but VHDL has a steep learning curve because of the need to understand circuit design.

### 4.1: Field Programmable Gate Arrays (FPGAs)

The field programmable gate array (FPGA) is an integrated circuit customizable by the developer after the initial manufacturing. FPGAs are used in many varying applications today such as medical imaging, industrial processing, security, and image processing applications. Containing a two dimensional array of logic blocks, FPGAs can be programmed to run combinational functions designed by the developer. The flexible design process appeals to developers in order to create hardware for specific applications.

The largest FPGA manufacturers are Altera and Xilinx, making up over 90% of total market share for FPGAs from 2013 and forward [24]. Altera invented the first reconfigurable hardware device in 1984, a year after they were founded [25], followed by Xilinx releasing the first commercially available FPGA in 1985 [26]. For many years after, Altera and Xilinx dominated the FPGA market, and are still the two top manufacturers for the device. An example of a FPGA board is the Altera Stratix V chip, pictured in Figure 20.

#### Held, Devin

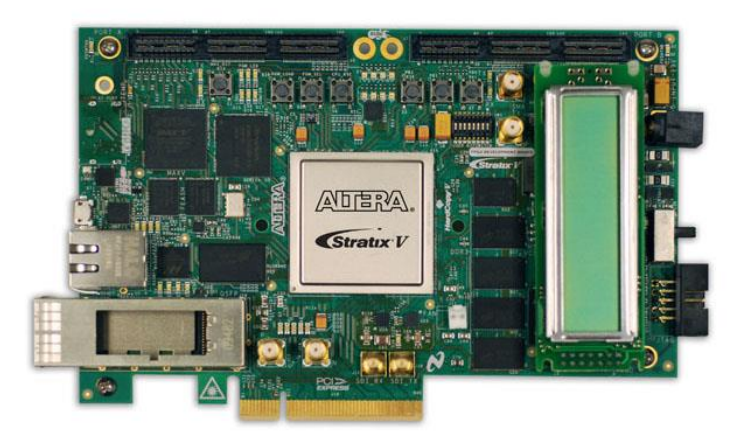

**Figure 20: Altera Stratix V Chip (Credit: Altera)**

The FPGA recently became more widely used in the 1990s, where it was introduced to a wider variety of applications advancing from the initial limited telecommunications and networking applications [24]. FPGAs are now much more widely used to accelerate performance of programs with intensive computations.

## **4.1.1: Architecture**

The FPGA consists of a two dimensional array of logic blocks, input/output (I/O) blocks, and routing wires (interconnects). The block diagram for the FPGA system is displayed in Figure 21.

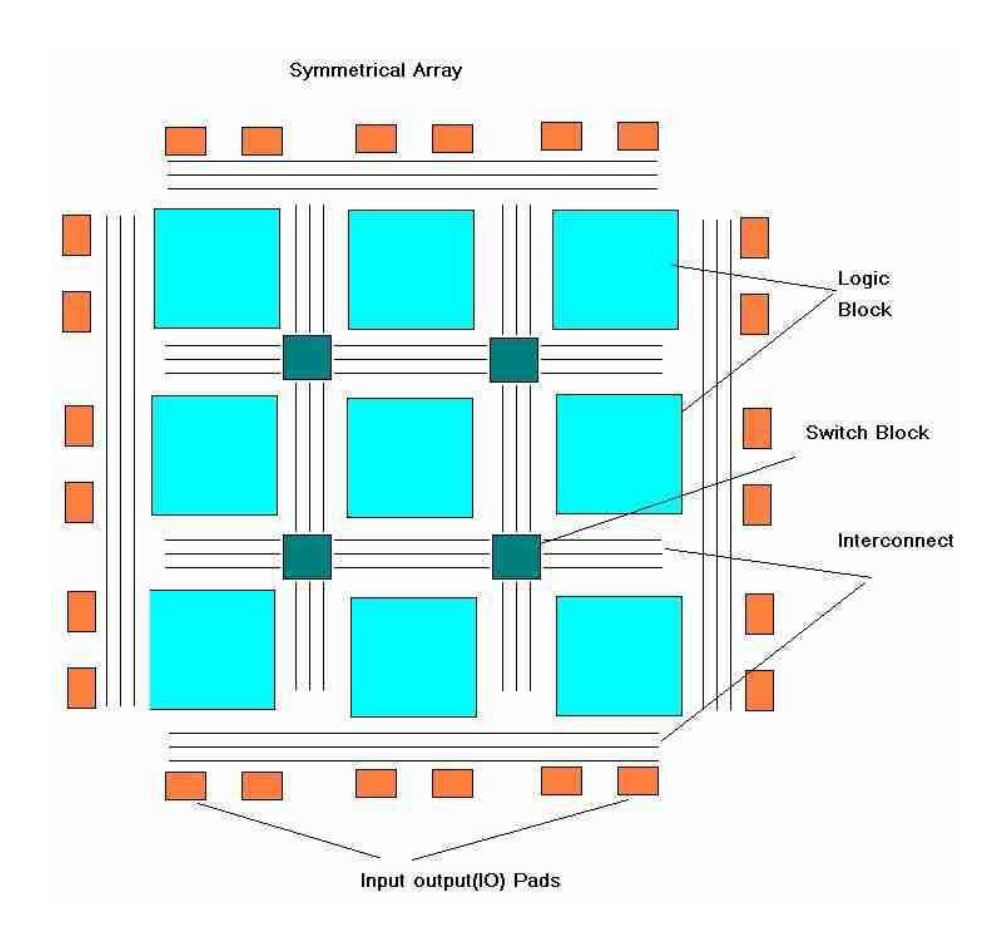

**Figure 21: Block Diagram of FPGA Board (Credit: [rfwireless-world.com](http://rfwireless-world.com/)).**

The logic blocks are entirely reconfigurable, and consist of digital logic and I/O necessary for developers to implement their own logic. The I/O block allows data to flow to and from the FPGA device, typically from the CPU as well as external inputs. Interconnects connect each logic block, and the "switch block" alters flow between interconnects, depending on the logic implemented. Also onboard the FPGA device are random access memory (RAM) blocks, containing a limited memory space for data.

#### **4.1.2: Development Process**

The development process varies for FPGAs, depending on which implementation language is chosen. For languages such as VHDL and Verilog, circuits must be designed prior to writing code. In languages such as CUDA or OpenCL, the developer must first decide what will run on the hardware device and design kernels for each functional aspect. We will focus on the OpenCL development process as the OpenCL language abstracts away the circuit design aspects, and this thesis works with OpenCL to implement the CT image reconstruction algorithm. We will further focus on Altera's design process as design flow varies from manufacturer to manufacturer.

First off, the programmer must make design decisions regarding which sections of code are to be run on the device and on the host, so effective kernels can be programmed. Once code is written and is ready to be tested, it needs to be run through an emulator to debug errors. This emulator allows quick compilation of device code, so refactoring written code is not a time consuming process. After debugging, the code can then be compiled to run on a FPGA. Device code can be compiled offline to be loaded into the main script, and can take hours to compile. This long compilation time involves designing the circuits, but takes most time to route the OpenCL kernels onto the integrated circuit, as effectively designing and placing the circuits is a complicated task. A virtual FPGA device, an emulator, is used to debug for this reason - the developer does not want to wait hours to realize their code does not work on a real FPGA. The emulator runs significantly more slowly than the actual FPGA chip during run time. The offlinecompiled kernels load onto the FPGA at runtime in next to no time, allowing code to be executed smoothly.

#### 4.1.3: Comparison with GPU and ASICS

Held, Devin Graphics processing units (GPUs) are often built into the average computer nowadays, making them a cost effective solution to speeding up algorithms. Higher power GPUs can be purchased to further improve performance, but they can become costly. However, the price doesn't come close to the cost of higher tier FPGAs like the Stratix V Chip. GPUs were initially designed to work with streaming floating point computations, and are therefore a great fit for image processing applications. GPUs execute instructions in software, which require loading and queuing instructions prior to executing operations [28]. This is unlike the FPGA, which runs everything directly on the hardware. Both the GPU and FPGA have great parallel capabilities,

40

allowing algorithms to developed using efficient multithreading. They both are reconfigurable devices with no need to scrap any hardware when modifying algorithmic implementations. However, the development time for the FPGA is considerably longer, as it can take hours for the compiler to map the code onto logic blocks on the FPGA.

Application-specific integrated circuits (ASICs) are similar to FPGAs as they are application specific hardware devices used for accelerating computations. However, FPGAs can be reconfigured at any time, while ASICs require the building of new hardware in order to modify the underlying processing. This reconfiguration property gives FPGAs an appealing advantage over the ASICs, as hardware specification may change over time, and it may be costly to update the ASIC hardware. However, in terms of speed and efficiency, the FPGA and ASIC devices produce similar energy efficiency and speed performance for algorithms implemented on same sized chips [27].

There is no definite answer regarding whether GPUs, FPGAs, or ASICs are better - it all depends on cost, application, and what the device needs to do. There are certainly algorithms which run better on certain hardware devices. Image processing algorithms tend to run better on the GPU because of intensive data movement operations due to the size of images being processed. Algorithms which have performance that could benefit from pipelining and optimizing circuits are better suited for FPGAs and ASICs. Memory transfer can be a bothersome bottleneck for algorithms implemented on the FPGA, but IBM has released the Power8 technology which aims to ease the memory transfer process.

### 4.2 Power8 Technology

IBM's Power8 technology is a part of the Power server family, and is a high-performance processor, providing scalable performance for servers based on the cloud [30,31]. The technical details of the chip are outlined in IBM's Power8 slides in Figure 22.

#### **Technology**

22nm SOI, eDRAM, 15 ML 650mm2

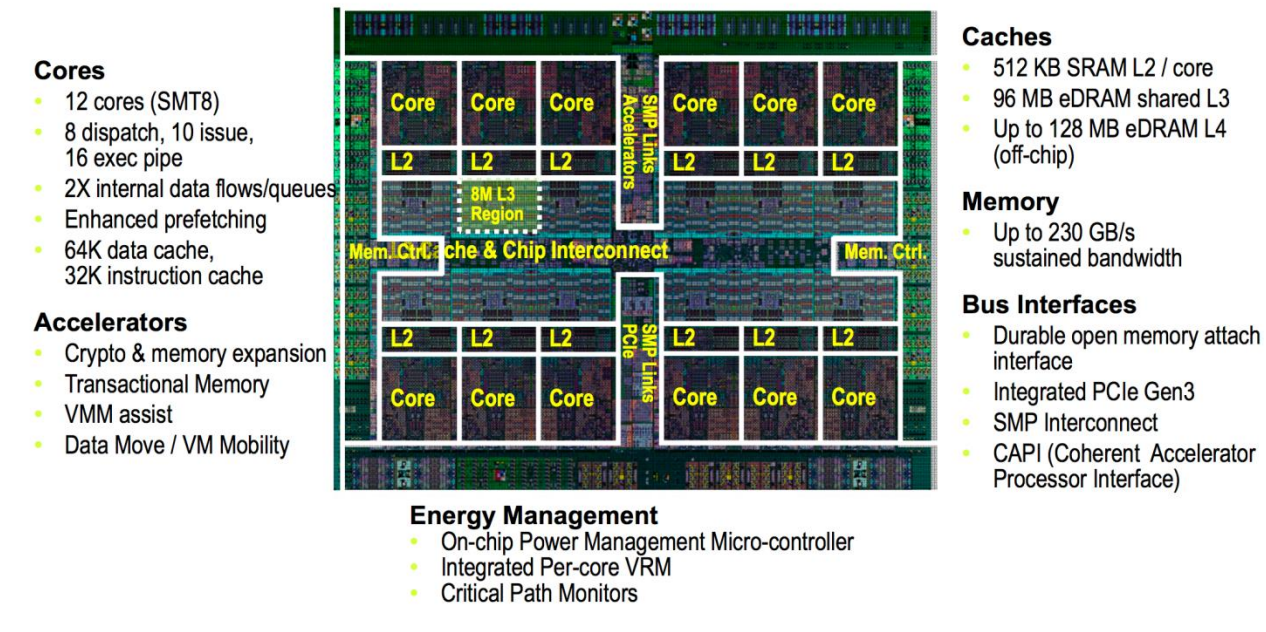

**Figure 22: Power8 Specs (Credit: IBM)**

The Power8 chip consists of Coherent Accelerator Processor Interface (CAPI), on-chip controller (OCC), and Centaur (memory buffer). CAPI provides the ability to connect multiple accelerators, including additional FPGAs, GPUs, and ASICs. It works to reduce the computing path length by connecting all hardware devices to the same shared memory on the CPU. The OCC is essentially a device that controls power and thermal consumption onboard the chip. It has the ability to adjust voltage, memory bandwidth, and thermal properties within the chip. Centaur, is essentially a memory buffer. It consists of high performance read/write connects, providing exceptionally efficient memory transfer to/from the device.

## 4.3: FPGA and Power8 Configuration

The previous sections have outlined what FPGAs and the Power8 technology generally do. Specifically, the FPGA and Power8 used in this thesis are a Nallatech card with an Altera Stratix V FPGA and the IBM Power System S822L. Important specifications and features will be outlined in the next two sections.

### 4.3.1: Nallatech Card with Altera Stratix V FPGA

The Altera Stratix V FPGA features transceivers up to approximately 28 Gbps, programmable power management, ethernet capability, and efficient DSP blocks [34]. Altera states that, "the Stratix V FPGAs deliver the industry's highest bandwidth, highest level of system integration, and ultimate flexibility with reduced cost and the lowest total power for highend applications" [34]. This high performance card is attached to a Nallatech card, PCIe-385N, in the system. The Nallatech card key features are a 8-lane PCI Express 3.0 host interface, 2 10G ethernet channels, and 2 banks of 8 GB SDRAMS [33]. The design of the Nallatech card focuses on minimizing power consumption, and board size. This card is inserted into the IBM Power System S822L with the Power8 Processing Technology described in the next section.

### 4.3.2: IBM Power System S822L

The IBM Power System S822L is a Linux server, optimized for Big Data and cloud computing [30]. The Power8 processors provide the ability to transfer data more quickly, and achieve greater efficiency through multithreaded applications. In this context, the key characteristic of the Power8 is the Centaur and the ability to transfer memory effectively. The bottleneck of running 3D cone-beam CT reconstruction on an accelerator is the need to transfer data to and from the CPU. However, with Centaur, this bottleneck has the possibility of being eliminated due to memory transfer running at 9.6 GB/s [30]. CAPI is also interesting as it allows the accelerator to use the same shared memory on the CPU, possibly limiting data transfer entirely.

# Chapter 5

## 5 Benchmarking and Results

The algorithm of focus, the Feldkamp, Davis, and Kress (FDK) algorithm for 3D conebeam CT image reconstruction, essentially filters and reconstructs a 3D image volume from 2D projections. The filtering process reduces visual imperfections in the images, called artifacts, through image processing algorithms such as Ramp Filtering. The back projection process builds a three dimensional image from the two dimensional x-ray projections, allowing radiologists to analyze the CT scan in more detail through medical imaging software. Details of this algorithm are discussed in Chapter 3.

The bottlenecks of the FDK algorithm, memory transfer and computationally intensive back projection, cause CPU implementations to run very inefficiently. Thus, the move to accelerators such as graphic processing units (GPUs) and field programmable gate arrays (FPGAs) provides exponential algorithmic speedups. The parallel nature of both the accelerators and the FDK algorithm allow developers to write code able to process a large portion of data across many simultaneous threads. This in turn results in drastic speedups as seen in related works surveyed in Chapter 2 [sources here].

Much research on speeding up the FDK algorithm focuses on CUDA implementations on the GPU. There are limited implementations in OpenCL, one of which by Wang et al. [18] was surveyed in Chapter 2. The use of FPGAs to accelerate this image processing problem is almost nonexistent. Therefore, it is interesting to experiment with a parallelized approach to implementing the FDK algorithm to run on a FPGA, reducing the back projection bottleneck. The use of IBM's Power8 processing technology is nonexistent in this area of research. With such technology, the memory bottleneck can be approached and possibly eliminated.

The following sections will outline an OpenCL implementation of the FDK algorithm for a FPGA with Power8 processing technology. The implementation will be benchmarked on the FPGA,as well as workstation GPU with help from the CPU, and pure CPU. This speed comparison will give us an idea whether the FPGA is a viable solution to the algorithm's bottlenecks or not.

### 5.1: OpenCL

The Open Computing Language (OpenCL) is a framework maintained by Khronos (www.khronos.org) used for writing heterogenous programs,which run on a mixture of the CPU and accelerators. Such accelerators consist of GPUs, FPGAs, DSPs, and more. With its basis in C++, it allows designers to write code for hardware accelerators with little knowledge of circuit pipelines. Hardware definition languages, such as VHDL, are expensive to write implementations due to the intense initial learning curve to begin development.

With a clear API for C and C<sub>++</sub>, developers can easily control what code runs on the accelerator and when to launch said code. Functions, called kernels, are written to specify code which will run on the accelerator. Since the kernels are typically compiled at run time, they can run across a variety of devices with the same implementation. The parallel nature of OpenCL harnesses the multithreading power of accelerators, thus parallelizing algorithms to their full potential. Developers have full control of data flow to and from the accelerator, allowing customization for individual purposes. Unlike CUDA which is built for NVIDIA GPUs, OpenCL can be used to implement algorithms on various devices, providing lower development costs and flexibility.

### 5.1.1: Altera SDK for OpenCL

The Altera SDK for OpenCL provides an easy alternative to an HDL language for implementing algorithms to run on FPGAs. As mentioned before, writing code for the FPGA once required circuit design, which proved to be time consuming and difficult. This higher level approach abstracts away the traditional FPGA design process, simplifying and speeding up development times.

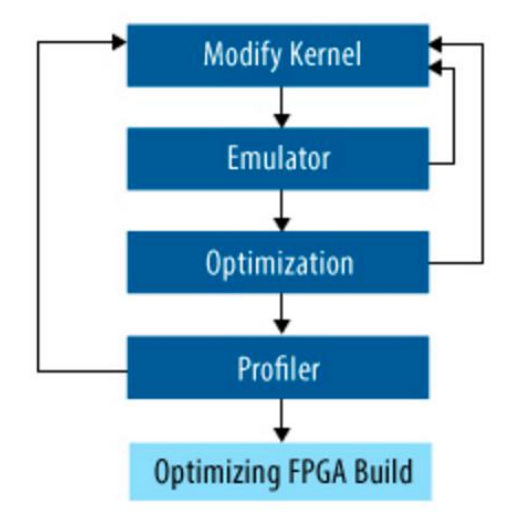

The development process is outlined in Figure 23.

#### **Figure 23: Altera SDK for OpenCL Proces (Credit: [altera.com\)](http://altera.com/).**

Developers begin by writing host and kernel code to suit their needs. The code is then run on a FPGA emulator, which allows quick compilation and debugging capabilities. This step provides an optimization report, so developers can modify their code to fully harness the parallel nature of the FPGA. Once code passes all test cases, it then enters the full compilation stage. This typically begins first with offline compilation of the kernel code, so loading while launching the host program is almost instantaneous. This process can take an upwards of hours, depending on how complex the code is. The compilation process entails mapping circuits to logic blocks on the FPGA board, incorporating optimization techniques where possible. Once compiled, the host code can run while executing kernels on the FPGA device.

### 5.2: Implementation

As mentioned in prior sections, the Feldkamp, Davis, and Kress algorithm for 3D conebeam CT image reconstruction is implemented in a parallel manner across many threads. Each thread can work simultaneously on separate image slices as they are data independent. Therefore, in the OpenCL program, the slices can be divided so every available thread in the machine can process a set of data concurrently. The implementation is represented in rough pseudo code below.

load all image data from file onto CPU initialize OpenCL device load OpenCL kernels onto device copy image data to device invoke *Weighting* kernel for each image in projections // parallelized over threads for each x row in image for each y col in image image[x][y] \*= *weightingDistanceFactor* copy image to output variable invoke *Ramp Filtering* kernel for each image in projections // parallelized over threads for each x row in image for each y col in image perform Fourier transform on x,y multiply by ramp filter val in frequency domain perform inverse Fourier transform on x,y copy image to output variable invoke *back projection* kernel for each image in projections // parallelized over threads for each x row in image for each y col in image for every angle calculate x,y angles from focal point calculate upper,lower,left,right weighting perform back projection arithmetic scale image copy image to output variable copy image data to medical image file end OpenCL device program

Table 3: Implementation Pseudo Code.

### 5.3: Benchmarking

To test the effectiveness of the OpenCL FPGA implementation, benchmarking was done across multiple test beds. The comparison between FPGA, GPU, and CPU run times will provide insight into whether implementing the FDK algorithm in OpenCL for the FPGA is a viable solution for reducing performance bottlenecks. However, performance varies between different CPUs, GPUs, and FPGAs. The GPU has already proven to provide immense speedups compared to CPU implementations [16,17,18,19], but we are focusing on how the FPGA handles such an algorithm.

### 5.3.1: Test Beds

Test beds chosen include built in GPU and CPU in an Apple iMac (late 2015) and a Nallatech FPGA card attached to IBM's S822L power processor. As mentioned before, the focus is not on the GPU run times, so a workstation desktop computer provides sufficient data for comparison to the FPGA run time. It is also interesting to discover how the high-tier FPGA runs the algorithm in comparison to low model GPU, which is optimized for streaming floating point computations. If the FPGA outperforms the low model GPU, tests could continue on a higher model GPU. Among the challenges with comparing performance across CPUs, GPUs, and FPGAs is the difference in architecture. Each device is built to optimize different tasks, thus operations may perform better on one device in comparison to another. With programming in OpenCL, the actual circuit routing is hidden from the developer. There is a possibility that manual designing may provide better solutions than the underlying algorithms in the compiler. However, it is interesting to explore the difference in performance timings between the different architectures.

Test bed specifications are as follows:

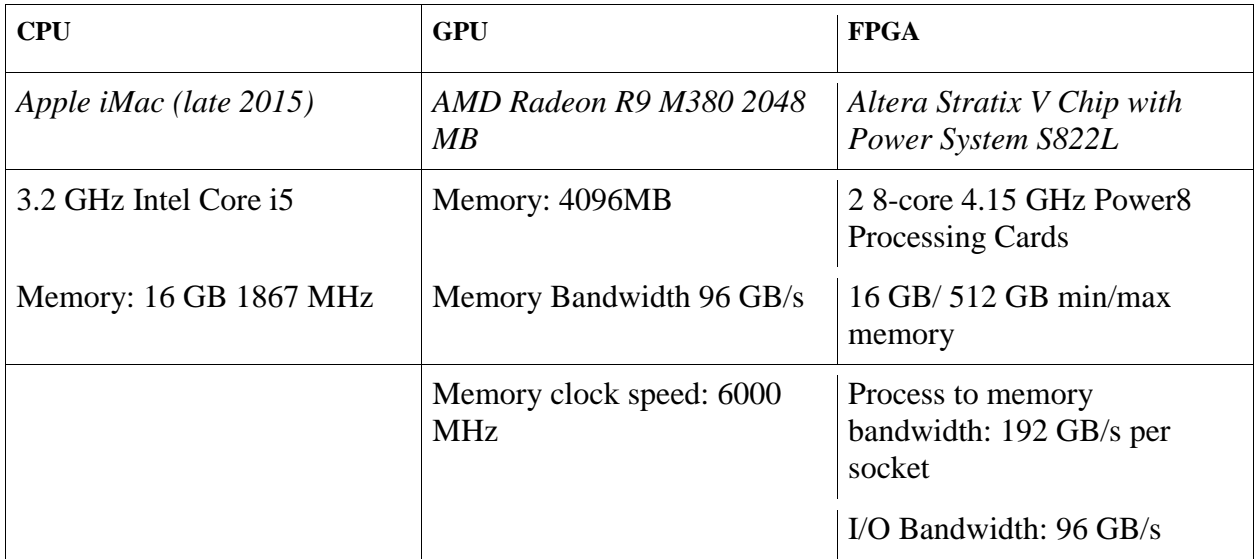

## **Table 4: Test Bed Specifications.**

## 5.3.2: Test Data

The image used to test the performance of the implemented FDK algorithm is a Matlab generated mathematical phantom of the Shepp Logan Phantom. See the image displayed in Figure 24.

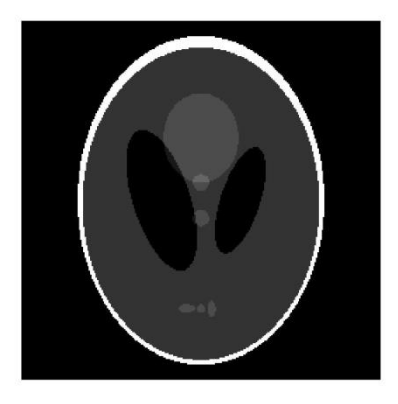

## **Figure 24: Shepp Logan Phantom (Generated from MatLab).**

The Shepp Logan Phantom is frequently used to test Fourier reconstruction problems, modelling the human head. It is easily generated in MatLab with built-in function calls. The set of

Held, Devin

projections is the sonogram of the phantom, and each individual projection represents two dimensional slices of the three dimensional image. Two variations of the image were used to test different data volumes, as CT scans can have a varying sized data sets. However, utilizing a different image with the same dimensions as the second variation should not make a difference, as the same amount of computations would incur throughout the reconstruction process. The two image volumes are described as follows:

1. reconstructs 256<sup>3</sup> 3D image from 400 projections ;

2. reconstructs  $512<sup>3</sup>$  3D image from 600 projections.

Note: The size of the data in the second volume is much larger, and will therefore truly test the limits of the implementation for the FPGA. The number of projections is a high number for a general cone-beam CT scanner, and therefore pushes the algorithm to its limits.

#### 5.3.3: Experimental Results

The following tables represent the resulting performance of the OpenCL implementation of the FDK algorithm on the CPU, GPU, and FPGAs. The three kernels, developed in OpenCL, will run on the GPU, but are optimized to run on the FPGA. The kernels are timed individually to demonstrate the lengthy time it requires to run the back projection step in comparison to the weighting and filtering steps. At the beginning of the main function, a clock\_t object is created. At the end of the function, another clock\_t object is created to compute the overall run time. Individual kernel timers began before initializing any data required for the kernel execution, and ended after the call to clFinish ended. This allows us to record the time the entire kernel initialization and execution takes to complete.

The total reconstruction timing also includes reading and writing the image; the results are averaged over 10 testing sessions. Due to running the exact same code on all devices, reconstruction image quality did not differ. If implementations varied across platforms, then slight variations may be present.

|                                       | <b>CPU</b> | <b>Std Dev</b> | <b>GPU</b> | <b>Std Dev</b> | <b>FPGA</b> | <b>Std Dev</b> |
|---------------------------------------|------------|----------------|------------|----------------|-------------|----------------|
| Weighting                             | $0.263$ s  | 0.012 s        | $0.124$ s  | 0.005 s        | 0.207 s     | 0.008 s        |
| <b>Ramp Filtering</b>                 | 3.957 s    | 0.037 s        | 1.914 s    | 0.058 s        | 3.775 s     | 0.032 s        |
| <b>Backprojection</b>                 | 23.118 s   | 0.346 s        | 1.720 s    | 0.007 s        | 3.215 s     | $0.023$ s      |
| <b>Total</b><br><b>Reconstruction</b> | 27.903 s   | $0.423$ s      | 4.244 s    | 0.122 s        | 7.646 s     | $0.071$ s      |

**Shepp Logan Phantom with 256<sup>3</sup> Voxels**

**Table 5: 256<sup>3</sup> Phantom Reconstruction Times.**

**Shepp Logan Phantom with 512<sup>3</sup> Voxels**

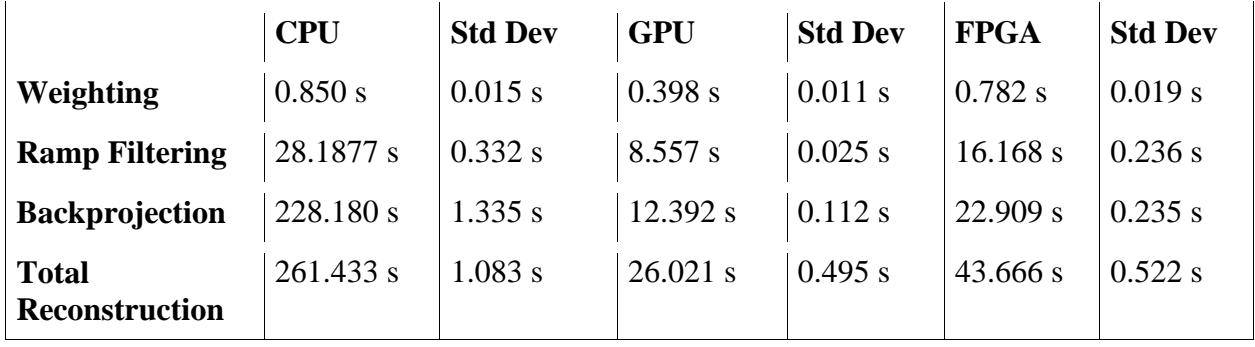

### **Table 6: 512<sup>3</sup> Phantom Reconstruction Times.**

In all cases, reading the 600 image projections took about half a second for the  $256<sup>3</sup>$ volume and about two seconds for the  $512<sup>3</sup>$  volume. Optimizing this step is limited in the amount of parallelization because all data needs to be read for the algorithm to function. Thus, skipping or jumping data is not plausible.

## 5.4: Observations

As proved in studies surveyed, the GPU out performs the CPU in FDK 3D cone-beam image reconstruction implementations. In this specific implementation, the GPU provides a speedup of about 6.6x in the  $256<sup>3</sup>$  volume, and 10x in the  $512<sup>3</sup>$  volume. Analyzing the numbers for the weighting step specifically, running the weighting on the GPU outperforms the CPU by a factor of 2.1 in both the  $256<sup>3</sup>$  and  $512<sup>3</sup>$  images. In regards to the ramp filtering step, the GPU outperforms the CPU by a factor of 3.3 in the  $512<sup>3</sup>$  image and a factor of 2.1 in the  $256<sup>3</sup>$  image. The bottleneck of the algorithm, the back projection step, performs better on the GPU by a factor

of 13.4 in the  $256<sup>3</sup>$  image and 18.4 times in the  $512<sup>3</sup>$  image. The visual performance comparison between the CPU and GPU is illustrated in Figures 25 and 26.

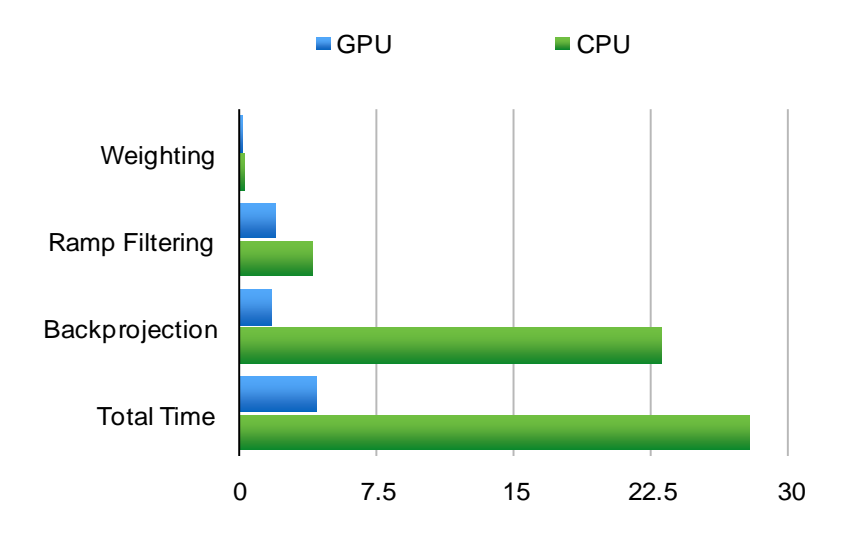

# **CPU vs. GPU 256<sup>3</sup> Phantom Image Testing Times**

**Figure 25: CPU vs. GPU 256<sup>3</sup>Phantom Image Run Times.**

**CPU vs. GPU 512<sup>3</sup> Phantom Image Testing Times**

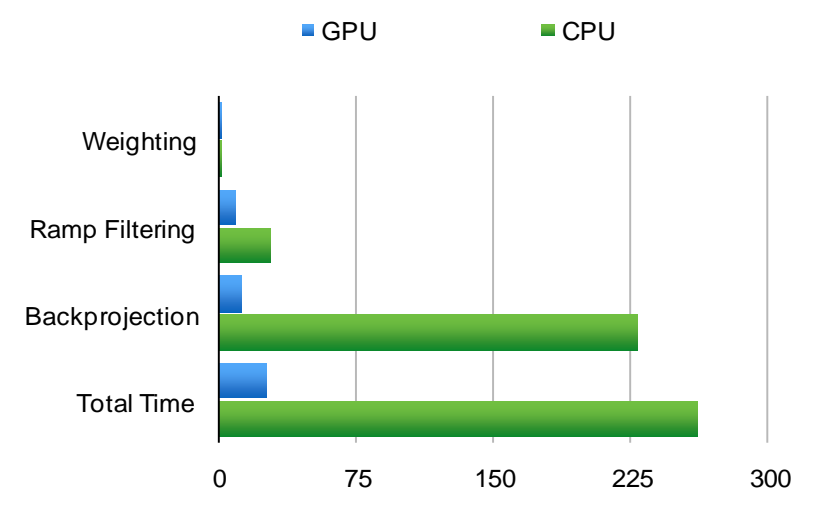

**Figure 26: CPU vs. GPU 512<sup>3</sup> Phantom Image Run Times.**

The speedup for the ramp filtering, backprojection, and overall reconstruction time increase as the size of the image increased. These results confirm the research stating that the performance of the FDK algorithm experiences an immense speedup on the GPU as compared to the CPU. It is important to note that although surveyed studies in Chapter 2 produced speedups ranging from 24 to 250 times, their focus was on optimizing the GPU implementation of the FDK algorithm. This thesis focuses on optimizing the code for the FPGA as much as possible.

What was predicted prior to gathering performance data was that the FPGA would also outperform the CPU with the FDK algorithm implementation. The results show that an overall speed up of about 3.6 times for the  $256<sup>3</sup>$  volume and 6 times for the  $512<sup>3</sup>$  was achieved through the performance of the FPGA. The weighting step performed better on the FPGA by 1.2 times for the  $256<sup>3</sup>$  image, but lessened to 1.1 times for the  $512<sup>3</sup>$  image. The ramp filtering step resulted in the FPGA also outperforming the CPU implementation by 1.05 times for the 256<sup>3</sup> image and 1.7 times for the 512<sup>3</sup> image. The back projection step performed better on the FPGA by a factor of 7.2 for the 256<sup>3</sup> image and a factor of 10 for the 512<sup>3</sup> image. The performance comparison between the CPU and FPGA are displayed visually in Figures 27 and 28.

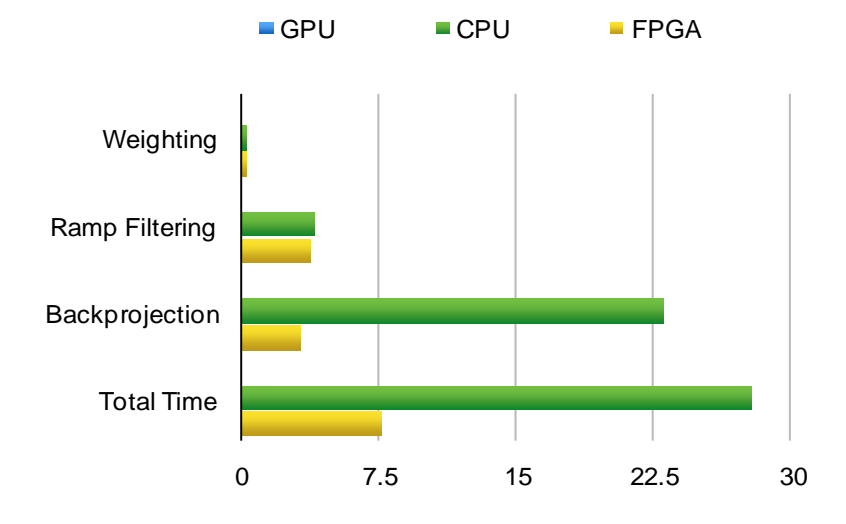

**CPU vs. FPGA 256<sup>3</sup> Phantom Image Testing Times**

**Figure 27: CPU vs. GPU 256<sup>3</sup> Phantom Image Run Times.**

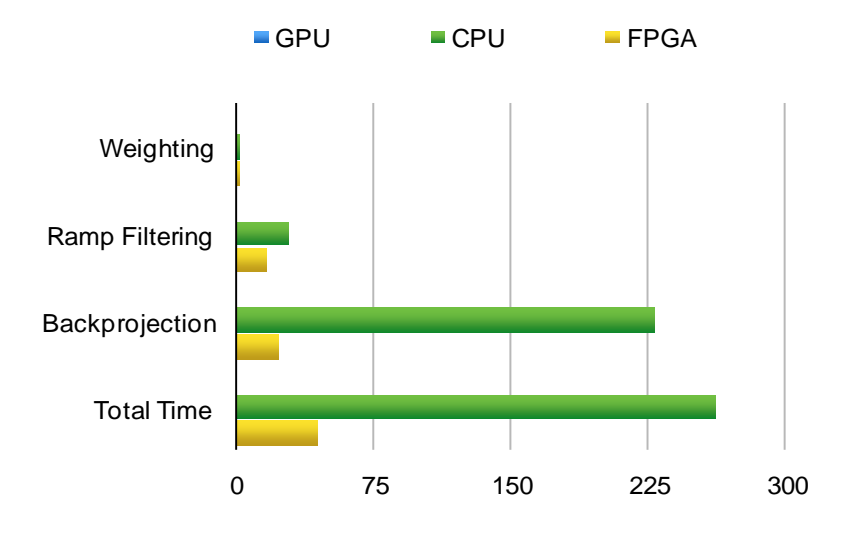

#### **CPU vs. FPGA 512<sup>3</sup> Phantom Image Testing Times**

**Figure 28: CPU vs. GPU 512<sup>3</sup> Phantom Image Run Times.**

The FPGA outperforms the CPU as predicted, as reflected in the performance data tables and the charts in Figures 27 and 28. However, the run times are similar for the weighting and ramp filtering steps as the focus was on optimizing the bottleneck of the algorithm - the back projection step. There is a possibility that the weighting and filtering could run quicker on the FPGA than these results show.

The most interesting data comparison is between the GPU and FPGA performance for the FDK algorithm. The GPU has been a typical choice to use for implementations enhancing performance, and the FPGA has not been a popular choice. The GPU overall outperformed the FPGA by a factor of 1.8 for the  $256<sup>3</sup>$  image and lessened to a factor of 1.7 for the  $512<sup>3</sup>$  image. In regards to the weighting step, the GPU outperformed the FPGA by a factor of 1.7 for the 256<sup>3</sup> image and a factor of 2 for the  $512<sup>3</sup>$  image. The ramp filtering step resulted in the GPU outperforming by a factor of 2 for the  $256<sup>3</sup>$  image and lessened to a factor of 1.9 for the  $512<sup>3</sup>$ image. For the computationally intensive back projection step, the GPU outperformed the FPGA by a factor of 1.9 for the  $256<sup>3</sup>$  image and lessened to a factor of 1.8 for the  $512<sup>3</sup>$  image. The individual step performance comparison can be visualized in Figures 29 and 30.

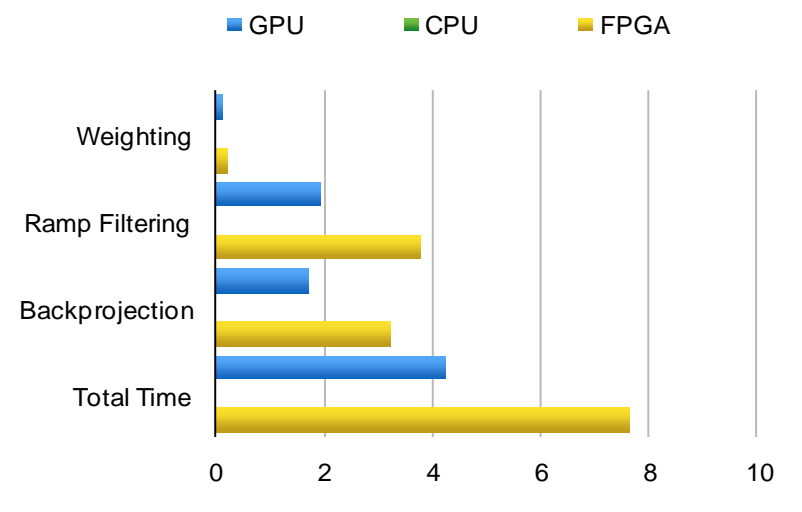

## **GPU vs. FPGA 256<sup>3</sup> Phantom Image Testing Times**

**Figure 29: GPU vs. FPGA 256<sup>3</sup> Phantom Image Run Times.**

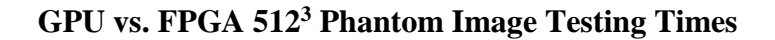

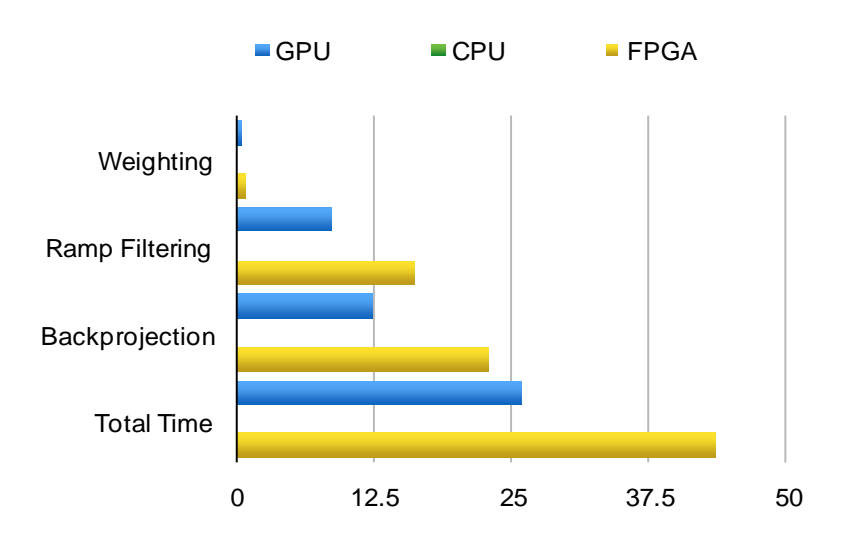

**Figure 30: GPU vs. FPGA 512<sup>3</sup> Phantom Image Run Times.**

It is interesting to note that the GPU's performance over the FPGA's performance actually lessened when increasing the size of the data set.

Although the GPU outperformed the FPGA by a factor of 1.8 for the  $256<sup>3</sup>$  image and a factor of 1.7 for the  $512<sup>3</sup>$  image, the FPGA still improved the CPU implementation by a factor of

3.6 for the  $256<sup>3</sup>$  volume and 6 for the  $512<sup>3</sup>$ . This makes the FPGA still a viable solution to the memory transfer and back projection bottlenecks of the FDK algorithm. The performance of the three test beds are outlined in Figures 31 and 32.

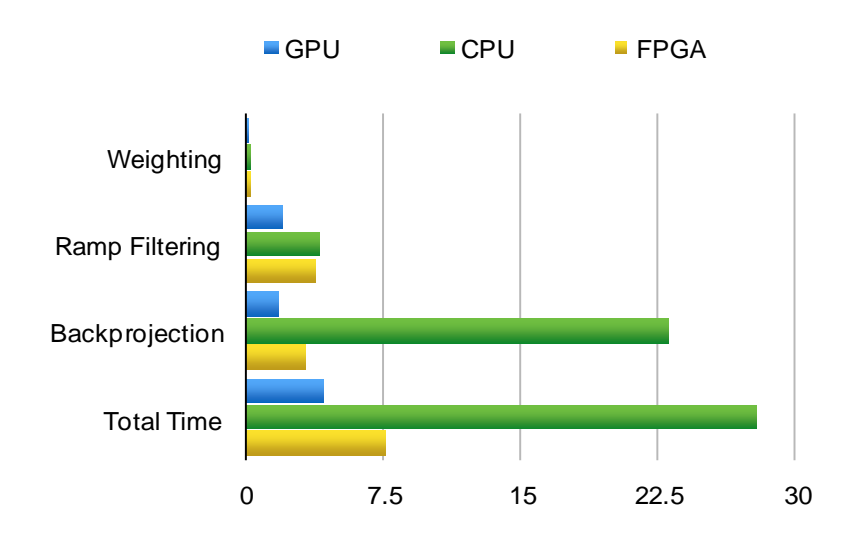

**CPU vs. GPU vs. FPGA 256**<sup>3</sup> **Phantom Image Testing Times**

**Figure 31: CPU vs. GPU vs. FPGA 256<sup>3</sup> Phantom Image Run Times.**

**CPU vs. GPU vs. FPGA 512<sup>3</sup> Phantom Image Testing Times**

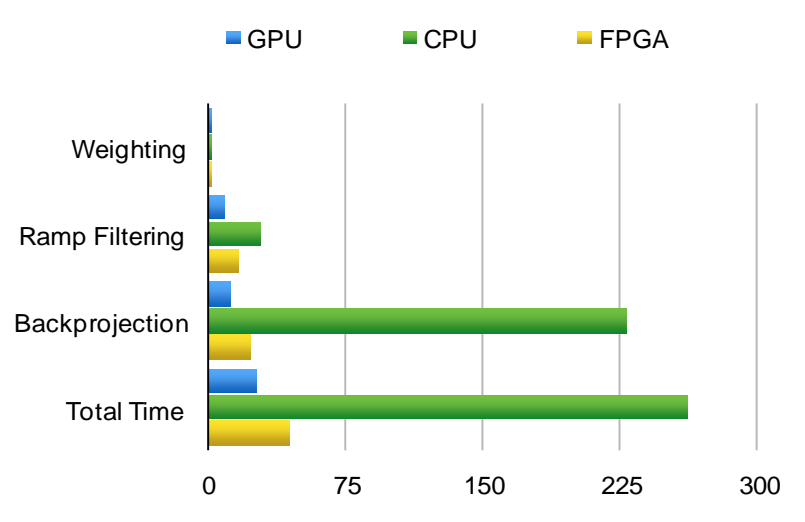

**Figure 32: CPU vs. GPU vs. FPGA 512<sup>3</sup> Phantom Image Run Times.**

It is clear that the GPU and FPGA outperform the CPU in both  $256<sup>3</sup>$  and  $512<sup>3</sup>$  volumes. However, the GPU has the performance advantage over the FPGA, in both data sets. The FDK algorithm can function on a CPU, however the run time is not desirable. Therefore, running the implementation on an accelerator is necessary to reach more acceptable performance.

# 5.5: Power Usage Analysis

It is also important to consider the amount of power used during computation of the image reconstruction algorithm on all platforms. With a move to create green, energy-efficient technology, energy usage per implementation should be a factor in choosing the optimal device. The following table outlines the reported power usage of each device:

| <b>Device</b> | <b>Power</b> |
|---------------|--------------|
| <b>CPU</b>    | 65W          |
| <b>GPU</b>    | 75W          |
| <b>FPGA</b>   | 4W           |

**Table 5: Watts per Device (source: Apple, Altera).**

Note: The FPGA power is estimated due to the power usage being directly correlated with the number of logic elements implemented. It is estimated that the Stratix V FPGA typically runs with 4W of power [\(altera.com\)](http://altera.com/). Based on the algorithm run times on each device, the following table represents the estimated power consumption per device:

| <b>Device</b> | $2563$ Run Time | <b>Estimated</b> | $5123$ Run Time | <b>Estimated</b> |  |
|---------------|-----------------|------------------|-----------------|------------------|--|
|               |                 | <b>Energy</b>    |                 | <b>Energy</b>    |  |
| <b>CPU</b>    | 27.903 s        | 1813.7 Joules    | 261.433 s       | 16993.1 Joules   |  |
| <b>GPU</b>    | $4.244$ s       | 318.3 Joules     | $26.021$ s      | 1951.6 Joules    |  |
| <b>FPGA</b>   | 7.646 s         | 30.6 Joules      | 43.666 s        | $174.7$ Joules   |  |

**Table 6: Estimated Power Usage.**

Based on these numbers, the FPGA is estimated to run the most energy-efficient implementation of the FDK algorithm. The time consuming CPU implementation uses the most energy, while the quickest GPU implementation runs with about 10.6x more power with the  $256<sup>3</sup>$ image and  $11.2x$  more power with the  $512<sup>3</sup>$  image.

# Chapter 6

# 6 Conclusions and Future Directions

Tomography has been a well-researched topic since it was invented in the 1920s, and is frequently used today in areas such as radiology, biology, and non-destructive testing. Computed tomography (CT) is a more recent technology, providing radiologists the ability to capture informative images of internal structures to assist in identifying diseases and injuries. In Canada in 2012, 510 CT scanners captured over 4.4 million scans through the use of x-ray imagery [1]. Through a single pass, CT scanners can take an upwards of 500 x-ray image slices. These images are all taken from the same focal point, passing through the area of interest and hitting a detector, which captures the image. The angle changes slightly in between each x-ray, allowing informative data to be captured.

A specific type of CT, cone-beam, is the most common CT imagery technology today. Unlike fan-beam, which collects data to reconstruct a 2D image, cone-beam technology captures 2D images instantly and reconstructs a 3D image. The x-ray projects in a cone shape from a focal point, capturing 2D image data of the area of interest. The x-ray focal point and detector rotate around the patient, slightly varying angles between image capture.

The CT scans are prone to many imperfections, called artifacts, such as irregularities due to patient movement, hardware calibrations, and foreign objects in the scan field. Most of these artifacts and removed post scan through a software program that runs 3D CT image reconstruction. This program is essentially image processing software, reducing blur and applying filters to clean the images. The final step of the software actually reconstructs the 3D image, so radiologists can view the image in more detail.

Held, Devin The most common algorithm used for 3D CT image reconstruction is the Feldkamp, Davis, and Kress [3] algorithm. It is preferred due to the highly parallel nature of the algorithm, making it compatible to run on accelerators. In general, this algorithm applies a weighting function, then ramp filtering, and then back projection. The back projection step is the bottleneck of the algorithm due to its computationally intensive process, resulting in  $O(N<sup>4</sup>)$  run time. With the high volumes of data from CT scanners, this deems the CPU inadequate to run the reconstruction in a short amount of time. Therefore, a push to use accelerators, such as graphics processing units (GPUs) and field programmable gate arrays (FPGAs), has been a focus of much research.

59

Research on speeding up the algorithm with GPUs has been done very frequently, such as [16,17,18]. In all cases, researchers found immense speedups in the algorithm if running on a GPU. Speedups from 25 to 250 times allow us to conclude that the GPU definitely outperforms the CPU for these computations. What hasn't been investigated is the use of OpenCL on FPGAs to provide desirable speedups to the algorithm. This thesis focuses on implementing the algorithm on an FPGA, and comparing the results with the run times from both the CPU and GPU. With the use of Power8 technology, this thesis further tries to reduce run time by improving data transfer to and from the accelerator.

#### 6.1: Conclusions

The results in Chapter 5 show a 6 times speedup in computation time when reconstructing a high quality,  $512<sup>3</sup>$  image on the FPGA compared to the CPU. The FPGA excels in the back projection step, outperforming the CPU by a factor of 10. It is also interesting to note that the FPGA runs the implementation in slower time, but is 10-11x more energy efficient. These results indicate that the FPGA is a viable solution to speeding up this algorithm.

However, when compared with the run times on the GPU, the GPU outperforms the FPGA by a factor of 1.7. The backprojection step runs about 10 seconds faster on the GPU. The GPU not only provides great speedups, but it is much more easily available to the public. GPUs are built into many workstation desktops, so medical personnel are not required to purchase an additional accelerator, unless of course they wish to add a more powerful device. The cost of a FPGA can range from \$2000-\$15000 CAD (buyaltera.com). This cost doesn't cover the highpower workstation desktop required to install the necessary components and communicate with the accelerator. The Power8 technology can range from \$8000-\$18000 (ibm.com). Therefore, such a system to run the FPGA with Power8 implementation could cost an upwards of \$50000. However, the Power8 technology is not a necessity to run the implementation on a FPGA, reducing cost dramatically. Also, of course, these devices drop in price over time, further reducing cost to run such an implementation.

Held, Devin Due to the low cost and quick implementation, the GPU appears to be a better approach than the FPGA to improve run time of the FDK algorithm. The GPU in this thesis provided a 10 times speedup from the CPU implementation for the high-quality image. These numbers have the potential to drastically improve if tested with a higher-power GPU or if time was spent optimizing the code for the GPU implementation rather than for the FPGA. GPUs are cheap in

60

comparison to the FPGA, and they run the FDK algorithm quicker than the FPGA. Although both devices provide great speedups, the GPU would be a better option to run 3D cone-beam CT image reconstruction.

#### 6.2: Future Directions

Another approach to testing the usefulness of the field programmable gate array (FPGA) for 3D cone-beam CT reconstruction would be to write the implementation in a hardware programming language such as virtual hardware detection language (VHDL). This would enable a design and pipeline circuits that are coded onto the accelerator. Using OpenCL to program the FPGA provides many optimization techniques, but little customization when it comes to circuit design due to the fact that the OpenCL language abstracts out the circuit design level in the development process. It is possible to further implement more optimization techniques, further reducing computation time, but designing the low level circuits is not plausible. The OpenCL language takes a long time to compile because it is translating the code from C into a hardware circuit layout to map onto the device. Writing the code at the absolute lowest level will allow all possible optimization techniques to be implemented, possibly improving the algorithmic run time on the FPGA.

Another possible future direction could include running the code on a mixture of GPUs and FPGAs. Work has been done to run the code on multiple GPUs to achieve an even higher speedup, so the possibility of a GPU and FPGA working together to do calculations on individual slices could also speedup run time. Different models of FPGAs could be used, as well as different servers and workstation desktops connected to the FPGA cards.

The Feldkamp, Davis, and Kress (FDK) algorithm for cone-beam image reconstruction is not the only algorithm designed to reconstruct 3D images. It actually provides an approximate image reconstruction in comparison to exact reconstructions such as those resulting from Grangreat's or Katsevich's algorithms. It could be interesting to explore whether one of these algorithms runs more efficiently on the FPGA in comparison to the GPU.

This paper focuses on the Feldkamp, Davis, and Kress algorithm for 3D cone-beam CT image reconstruction implemented and optimized for the FPGA. There are many different ways this problem could be approached to confirm the results found in this paper. As stated above, there are multiple variations in the approach that could yield varying results. However, based on results from this thesis, the GPU appears to be a better solution to the 3D CT reconstruction problem.

# References

[1] Canadian Institute for Health Information, "Medical Imaging", [www.cihi.ca](http://www.cihi.ca/), Accessed 18 August 2016

[2] National Institute of Biomedical Imaging and Bioengineering, "X-rays", [www.nibib.nih.gov](http://www.nibib.nih.gov/), Accessed 18 August 2016

[3] Feldkamp, L. A., L. C. Davis, and J. W. Kress. "Practical cone-beam algorithm." JOSA A 1.6 (1984): 612-619.

[4] Physics Central, "CT Scans", [www.physicscentral.com](http://www.physicscentral.com/), Accessed 18 August 2016

[5] Webb, Steve. "A brief history of tomography and CT." PROCEEDINGS 7th ASIAN & OCEANIAN CONGRESS OF RADIOLOGY (1995): 429-431

[6] Seynaeve, P. C., and J. I. Broos. "The History of Tomography" Journal belge de radiologie 78.5 (1995): 284-288.

[7] Barrett, Julia F., and Nicholas Keat. "Artifacts in CT: Recognition and Avoidance 1." Radiographics 24.6 (2004): 1679-1691.

[8] Ohnesorge, B., et al. "Efficient Correction for CT Image Artifacts Caused by Objects Extending Outside the Scan Field of View." Medical physics 27.1 (2000): 39-46.

[9] Jamieson, Peter, et al. "An Energy and Power Consumption Analysis of FPGA Routing Architectures." Field-Programmable Technology (2009): 324-327

[10] Gengsheng L, Zeng et al. "Fan-Beam Reconstruction Algorithm for a Spatially Varying Focal Length Collimator" IEEE Transactions on Medical Imaging 12.3 (1993): 575-582

[11] Zeng, Gengsheng Lawrence. "Medical Image Reconstruction" Heidelberg: Springer (2010)

[12] Sedentexct, "Technical Description of CBCT", [www.sedentexct.eu](http://www.sedentexct.eu/), Accessed 20 August 2016

[13] Scarfe, William C., and Allan G. Farman. "What is Cone-Beam CT and How Does it Work?" Dental Clinics of North America 52.4 (2008): 707-730.

[14] Wang, Ge, et al. "A General Cone-Beam Reconstruction Algorithm." IEEE Transactions on Medical Imaging 12.3 (1993): 486-496.

[15] Zhao, Xing, Jing-jing Hu, and Peng Zhang. "GPU-Based 3D Cone-Beam CT Image Reconstruction for Large Data Volume." Journal of Biomedical Imaging (2009): 8-9

[16] Okitsu Yusuke, Fumihiko Ino, and Kenichi Hagihara. "High-Performance Cone Beam Reconstruction using CUDA Compatible GPUs." Parallel Computing 36.2 (2010): 129-141.

Held, Devin
[17] Noël, Peter B., et al. "GPU-Based Cone Beam Computed Tomography." Computer Methods and Programs in Biomedicine 98.3 (2010): 271-277.

[18] Wang, Bo, et al. "Accelerated Cone Beam CT Reconstruction Based on OpenCL."

International Conference on Image Analysis and Signal Processing. IEEE (2010): 291-295

[19] Gac, Nicolas, et al. "High Speed 3D Tomography on CPU, GPU, and FPGA." EURASIP Journal on Embedded systems 2008 (2008): 5-6

[20] Zeng, Gengsheng Lawrence. "Medical image reconstruction". Heidelberg: Springer (2010): 55-64

[21] Bevel, "The Fourier Transform", [www.thefouriertransform.com,](http://www.thefouriertransform.com/) Accessed 25 August 2016 [22] Rice University, "Backprojection Filters",

[clear.rice.edu/elec431/projects96/DSP/filters.html](https://www.clear.rice.edu/elec431/projects96/DSP/filters.html), Accessed 25 August 2016

[23] Goldman, Lee W. "Principles of CT and CT Technology." Journal of nuclear medicine technology 35.3 (2007): 115-128.

[24] Source Tech, "Top FPGA Companies for 2013", [www.sourcetech411.com](http://www.sourcetech411.com/), Accessed 26 August 2016

[25] Wilson, Ron. "In the Beginning", [www.altera.com](http://www.altera.com/), Accessed 25 September 2016

[26] Gianelli, Silvia. "Hall of Fame Inductee for Invention of FPGA", [www.press.xilinx.com](http://www.press.xilinx.com/), Accessed 25 October 2016

[27] Moore, Andrew. "FPGAs for Dummies", Wiley (2014): 5-12

[28] Adams, Charlotte. "FPGA GPU Evolution Continues", [www.mil-embedded.com](http://www.mil-embedded.com/), Accessed 25 October 2016

[29] Mujtaba, Hassan. "IBM Power8 Processor Detailed" (2013) 1-3

[30] IBM, "IBM PowerSystem Mission Statement", [www.IBM.com](http://www.ibm.com/), Accessed 12 November 2016

[31] Lyra, Maria, and Agapi Ploussi. "Filtering in SPECT image reconstruction." Journal of Biomedical Imaging 2011 (2011): 10-11

[32] IBM, "Pinned and Non-Pinned Memory",

[http://www.ibm.com/support/knowledgecenter/SSFKCN\\_3.5.0/com.ibm.cluster.gpfs.v3r5.gpfs3](http://www.ibm.com/support/knowledgecenter/SSFKCN_3.5.0/com.ibm.cluster.gpfs.v3r5.gpfs300.doc/bl1ins_pnonpmem.htm) [00.doc/bl1ins\\_pnonpmem.htm,](http://www.ibm.com/support/knowledgecenter/SSFKCN_3.5.0/com.ibm.cluster.gpfs.v3r5.gpfs300.doc/bl1ins_pnonpmem.htm) Accessed 15 November 2016

[33] Nallatech, "385 Hardware Reference Guide", [www.nallatech.com,](http://www.nallatech.com/) Accessed 15 November 2016

Held, Devin

[34] Altera, "Stratix V", [https://www.altera.com/content/dam/altera](https://www.altera.com/content/dam/altera-www/global/en_US/pdfs/literature/hb/stratix-v/stx5_51001.pdf)[www/global/en\\_US/pdfs/literature/hb/stratix-v/stx5\\_51001.pdf,](https://www.altera.com/content/dam/altera-www/global/en_US/pdfs/literature/hb/stratix-v/stx5_51001.pdf) Accessed 15 November 2016

## Curriculum Vitae

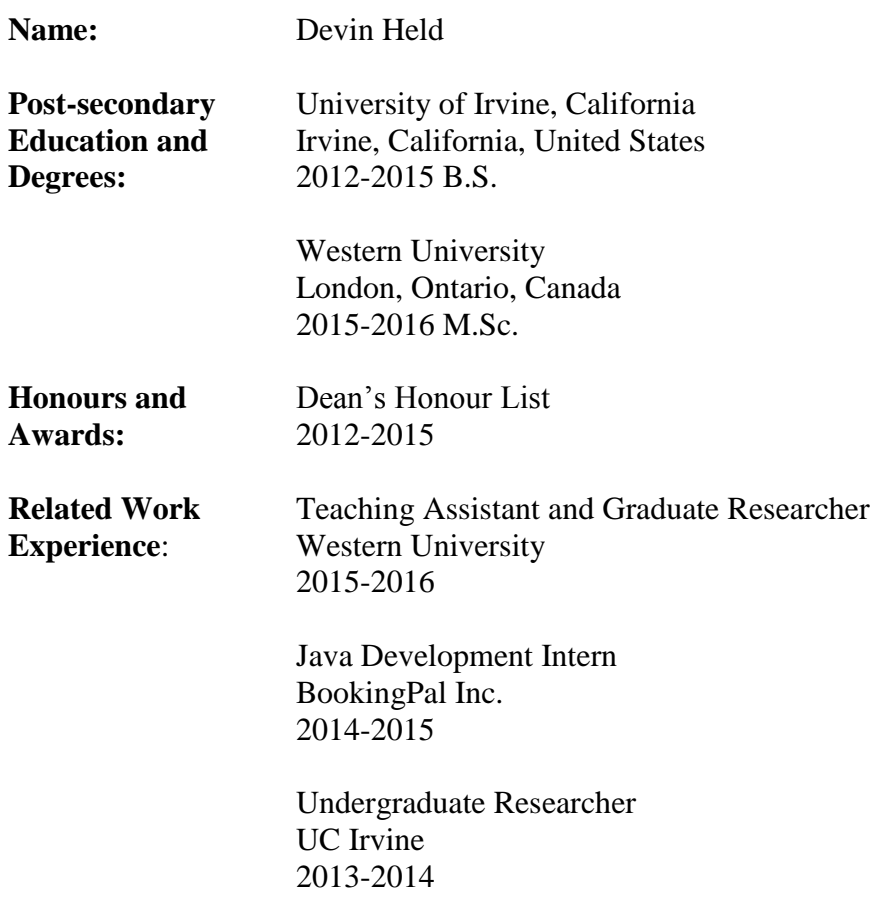